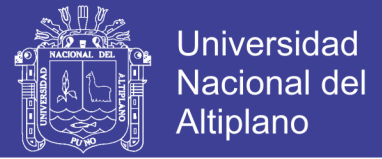

### **UNIVERSIDAD NACIONAL DEL ALTIPLANO - PUNO FACULTAD DE CIENCIAS AGRARIAS ESCUELA PROFESIONAL DE INGENIERÍA TOPOGRÁFICA Y AGRIMENSURA**

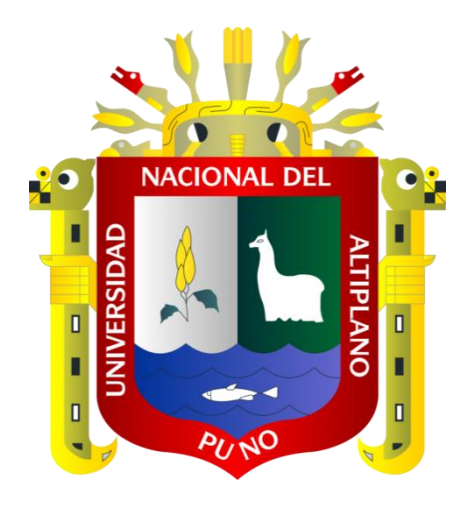

### **"GRADO DE EFICIENCIA DEL INVENTARIO FORESTAL VERSUS EL CATASTRO FORESTAL Y SU INCIDENCIA EN LA DETERMINACIÓN DE VOLÚMENES DE MADERA EN EL BOSQUE DE LA UNA – PUNO"**

### **TESIS**

#### **PRESENTADA POR:**

### **EDWIN JORGE MAMANI CONDORI ESAÚ NOE CATACORA PARI**

**PARA OPTAR EL TÍTULO PROFESIONAL DE:**

**INGENIERO TOPÓGRAFO Y AGRIMENSOR**

**PROMOCIÓN: 2013-II, 2014-II**

**PUNO – PERÚ**

**2017**

**Repositorio Institucional UNA-PUNO** 

No olvide citar esta tesis

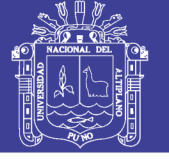

**Universidad Nacional del** Altiplano

#### UNIVERSIDAD NACIONAL DEL ALTIPLANO - PUNO FACULTAD DE CIENCIAS AGRARIAS ESCUELA PROFESIONAL DE INGENIERÍA TOPOGRÁFICA Y AGRIMENSURA

#### "GRADO DE EFICIENCIA DEL INVENTARIO FORESTAL VERSUS EL CATASTRO FORESTAL Y SU INCIDENCIA EN LA DETERMINACIÓN DE VOLÚMENES DE MADERA EN EL BOSQUE DE LA UNA - PUNO"

**TESIS** 

PRESENTADA POR:

### EDWIN JORGE MAMANI CONDORI ESAÚ NOÉ CATACORA PARI

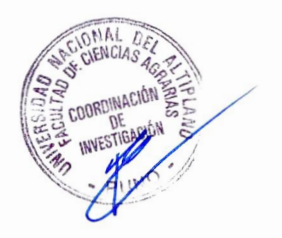

PARA OPTAR EL TITULO PROFESIONAL DE:

INGENIERO TOPÓGRAFO Y AGRIMENSOR

FECHA DE SUSTENTACIÓN: 14 DE AGOSTO DEL 2017

APROBADO POR EL JURADO REVISOR CONFORMADO POR:

ċ

 $\ddot{\phantom{a}}$ 

÷

PRESIDENTE

PRIMER MIEMBRO

M.SCSALBERTO RAMOS VILCA

 $\overline{\phantom{a}}$ 

M.SC. LUIS ALBERTO MAMANI HUANCA

SEGUNDO MIEMBRO

DIRECTOR *I* ASESOR

ING. JUAN ESTEBAN ARAOZ BARRIOS

**M.SC. JORGE LUIS AROSTE VILLA** 

rown

PUNO-PERÚ

2017

Área: Ciencias naturale<sup>s</sup>

Tema: Aplicación de los métodos geoestadísticos al tratamiento de informació<sup>n</sup> <sup>m</sup>edioambiental y topocartográficos.

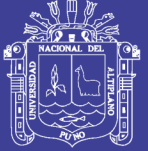

#### **DEDICATORIA**

*Con inmenso cariño y gratitud, el trabajo va dedicado a mis padres, Cesareo y Pascuala por su preocupación, sacrificio y apoyo incondicional en mi formación profesional.*

*Con fraternal afecto a mis hermanos; Cesar, Sandra, Lily, Haydee por sus consejos, paciencia y toda la ayuda que me brindaron para concluir mis estudios. Quienes con su apoyo siempre me mostraron el camino a seguir.*

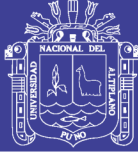

#### *DEDICATORIA*

*Con eterna gratitud y cariño a Dios, quien me fortalece día a día, para lograr mis objetivos y más para superar las dificultades que se puedan presentar.*

*A cariño me enseñaron a mirar al frente con A mis queridos padres, Jorge y Daria por haberme dado la vida, su sacrificio y apoyo constante; por su amor incondicional y sus buenos valores que siempre me inculcaron, que con esmero y esperanza y optimismo.*

> *A ellos a quienes les debo por su apoyo incondicional.*

> > *Edwin Jorge*

No olvide citar esta tesis

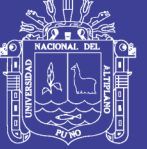

#### **AGRADECIMIENTO**

A la Universidad Nacional del Altiplano, a los docentes y trabajadores administrativos de la Escuela Profesional de Ingeniería Topográfica y Agrimensura, quienes aportaron y contribuyeron con sus conocimientos en mi formación profesional.

> Al Ing. M.Sc. Alberto Ramos Vilca, M.Sc, Luis Alberto Mamani Huanca, Ing. Juan Esteban Araoz Barrios, M.Sc. Jorge Luis Aroste Villa. Quienes Supieron dirigirnos de una manera Desinteresada en la elaboración y ejecución del presente trabajo.

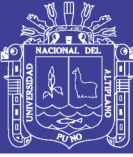

### **ÍNDICE**

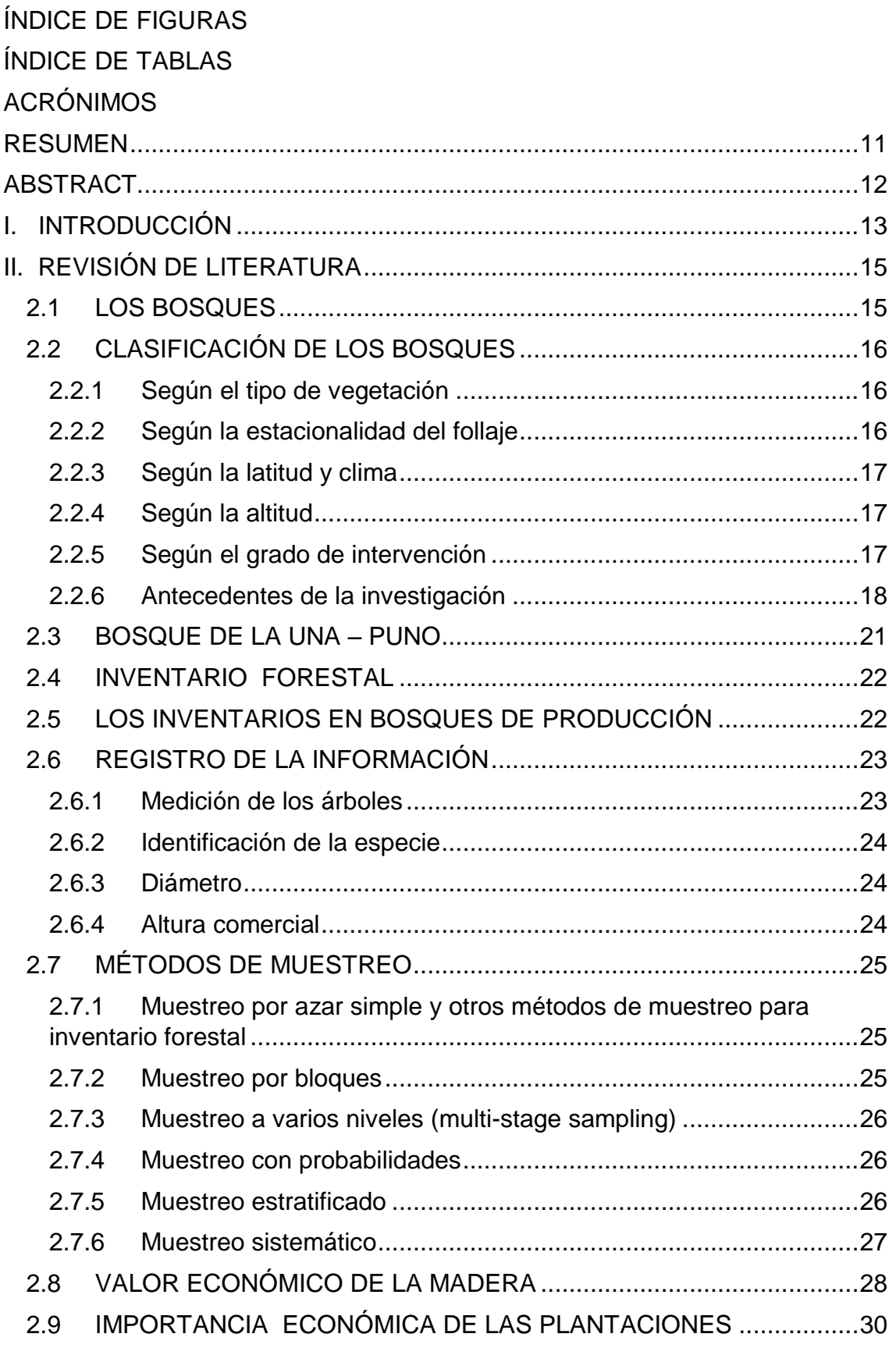

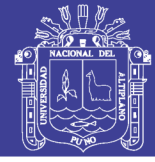

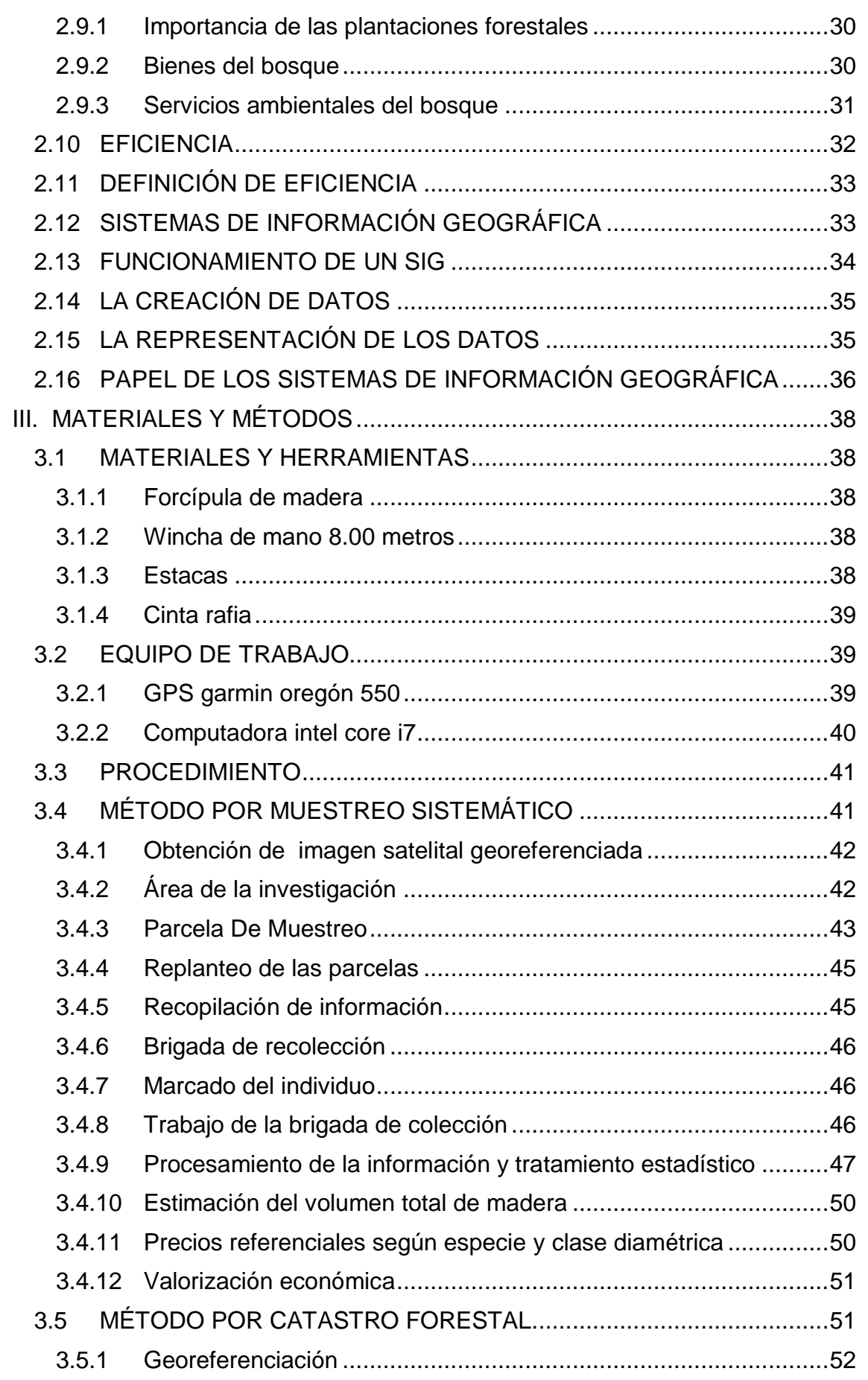

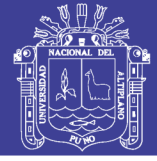

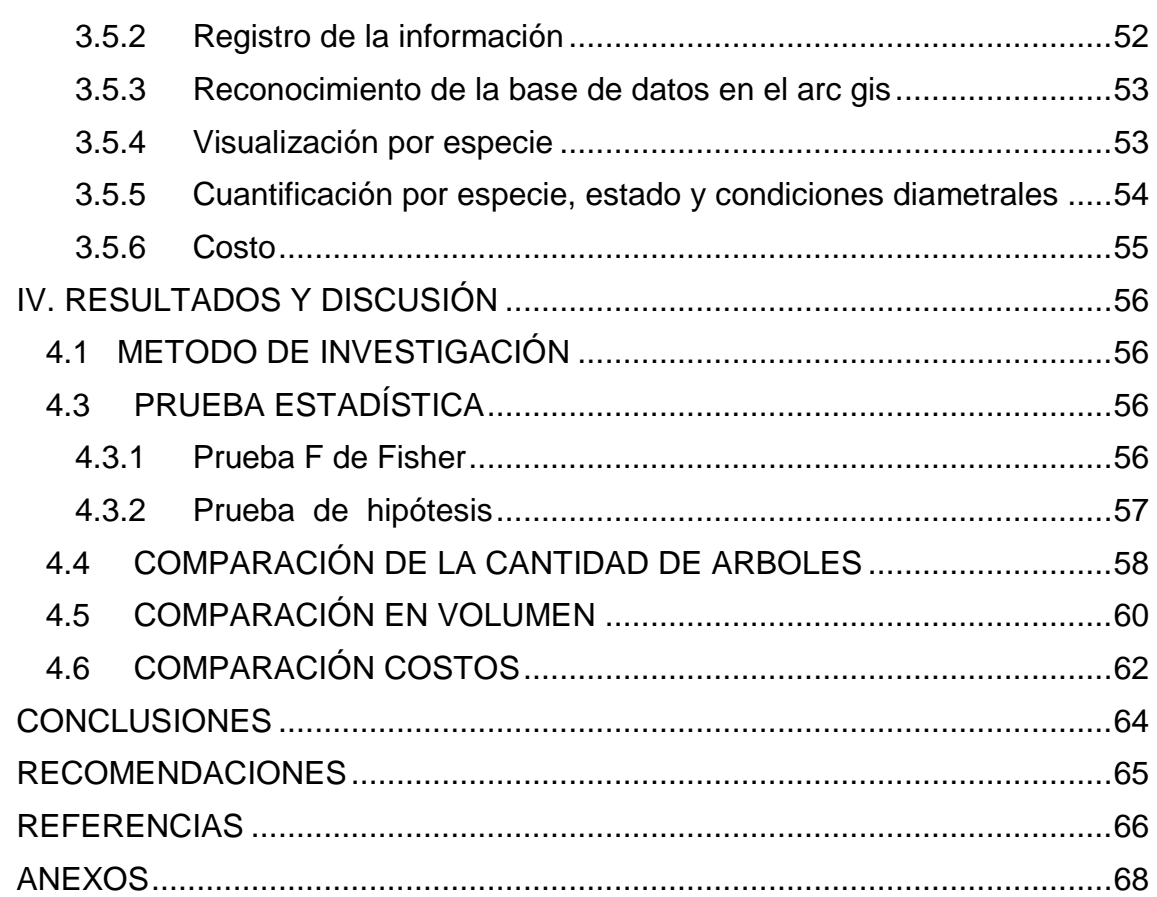

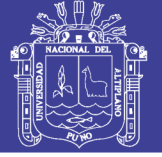

### **ÍNDICE DE FIGURAS**

<span id="page-8-0"></span>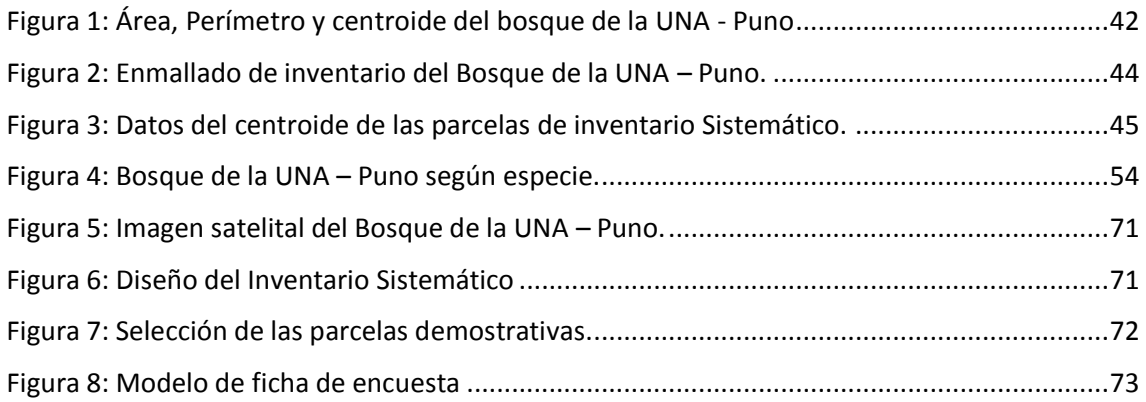

### **ÍNDICE DE TABLAS**

<span id="page-8-1"></span>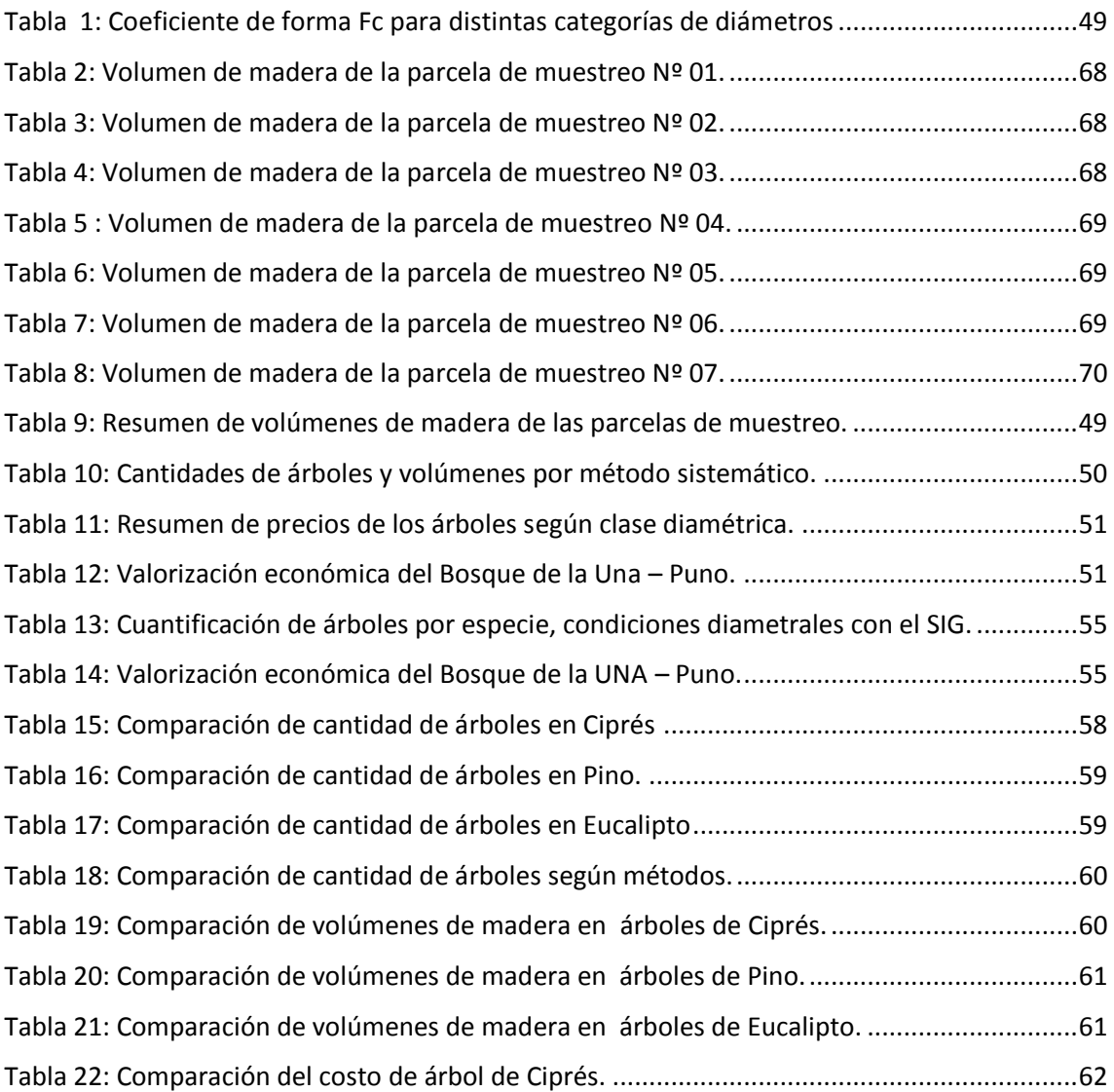

No olvide citar esta tesis

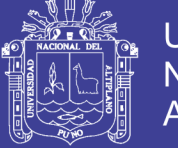

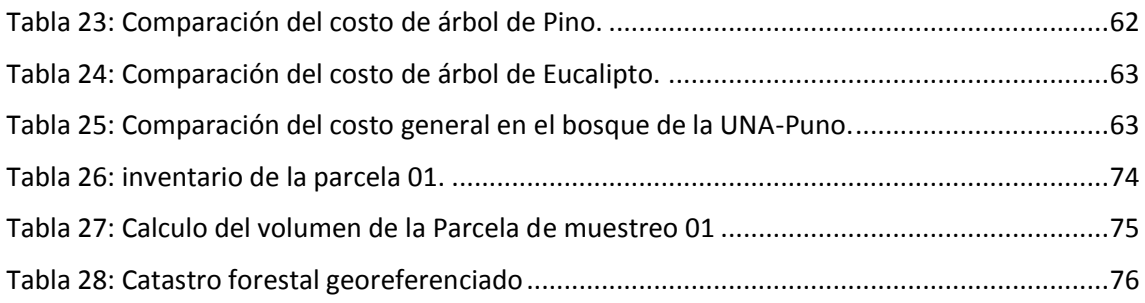

### **ACRÓNIMOS**

<span id="page-9-0"></span>BPP: Bosques de Producción Permanente. CONAFOR: Comisión Nacional Forestal y de Fauna Silvestre. CONAP: Confederación de Nacionalidades Amazónicas del Perú. FAO: Organización de Naciones Unidas para la Alimentación y la Agricultura. INRENA: Instituto Nacional de Recursos Naturales. MINAGRI: Ministerio de Agricultura y Riego. SERFOR: Servicio Nacional Forestal y de Fauna Silvestre. SINAFOR: Sistema Nacional de Gestión Forestal y de Fauna Silvestre. FONAM: fondo nacional del ambiente.

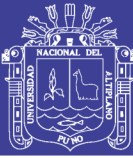

#### **RESUMEN**

<span id="page-10-0"></span>El presente trabajo de investigación se realizó en el bosque de la UNIVERSIDAD NACIONAL DEL ALTIPLANO. Distrito, Provincia y Departamento de Puno, a orillas del Lago TITICACA en la zona sur del PERÚ en los meses de enero a agosto del 2017. Para efectos de planificar el manejo y posible aprovechamiento a futuro de este bosque, se definieron criterios para la identificación de tipos de estrato y la determinación de prescripciones silvícolas La valorización de un bosque se logra con información de la cantidad de árboles que se encuentran en ella, considerando; especies, dasométricas, estado, etc. Para ello se realizó un muestreo sistemático que es por parcelas de muestreo y el catastro forestal que es el muestreo total. La presente investigación tiene como objetivo determinar el grado de eficiencia del procedimiento de muestreo sistemático y su incidencia en la determinación del valor económico de madera en el bosque de la UNA –Puno, que cuenta con un clima frio y seco, con temperaturas que varían de 21ºC a -2ºC, con precipitaciones menores a los 700 mm, con ubicación aproximada de E-391060.282 y N-8250491.901 en el sistema WGS-84, En el muestreo Sistemático se ha establecido siete parcelas de 30 x 30 metros, en la cual se han inventariado los arboles por especie, condiciones dasométricas y de sanidad, para luego determinar la totalidad según relación del área muestreada por el área total del bosque obteniéndose una estimación de 647 cipreses, 1447 pinos, 127 eucaliptos. Igualmente se ha inventariado la totalidad de los árboles por el método de Catastro forestal, obteniéndose 639 cipreses, 1986 pinos y 36 eucaliptos, con estadística de valor de P de 0.98, 0.55 y 0.03 respectivamente, no habiendo diferencia significativa en el muestreo sistemático en los cipreses y pino, a excepción del eucalipto. En conclusión, el grado de eficiencia del método de muestreo sistemático en cuantificación de árboles es aproximadamente de 83.46%, con un error de -16.54%, y su incidencia en valor económico es de -16.33%.

**Palabras claves:** Catastro forestal, inventario sistemático, métodos de muestreo, volúmenes de madera.

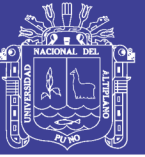

#### **ABSTRACT**

<span id="page-11-0"></span>The present research work was carried out in the forest of the NATIONAL UNIVERSITY OF ALTIPLANO. District, Province and Department of Puno, on the shores of Lake TITICACA in the southern zone of PERU in the months of January to August 2017. For the purpose of planning the management and possible future use of this forest, criteria for identification were defined of stratum types and the determination of silvicultural prescriptions the valuation of a forest is achieved with information on the amount of trees that are in it, considering; species, dasometric, state, etc. For this, a systematic sampling was carried out that is by sampling plots and the forest cadastre that is the total sampling. The objective of this research is to determine the degree of efficiency of the systematic sampling procedure and its incidence in determining the economic value of wood in the UNA-Puno forest, which has a cold and dry climate, with temperatures that vary from 21ºC to -2ºC, with precipitation of less than 700 mm, with approximate location of E-391060.282 and N-8250491.901 in the WGS-84 system. In the Systematic Sampling, seven plots of 30 x 30 meters have been established, in which they have inventoried the trees by species, dasometric and sanitary conditions, to then determine the totality according to the area sampled by the total forest area, obtaining an estimate of 647 cypresses, 1447 pines, 127 eucalyptus trees. Likewise, all the trees have been inventoried by the Forest Cadastre method, obtaining 639 cypresses, 1986 pines and 36 eucalyptuses, with P value statistics of 0.98, 0.55 and 0.03 respectively, there being no significant difference in the systematic sampling in the cypresses and pine, except for eucalyptus. In conclusion, the degree of efficiency of the systematic sampling method in tree quantification is approximately 83.46%, with an error of -16.54%, and its incidence in economic value is -16.33%.

**Keywords:** Forest cadastre, systematic inventory, sampling methods, wood volumes.

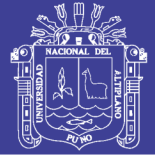

#### <span id="page-12-0"></span>**I. INTRODUCCIÓN**

La actividad forestal, tiene como una de sus finalidades más importantes manejar un área forestal para lograr un rendimiento sostenido.

Para esto es necesario un inventario forestal el cual constituye una evaluación del recurso forestal dentro de un área determinada de bosque, que se efectúa mediante un muestreo aleatorio (sistemático) o por catastro forestal y un análisis estadístico de los datos obtenidos, esto es fundamental ya que ayuda para perpetuar el recurso forestal existente, y al mismo tiempo mejorar la calidad y cantidad de individuos dentro de un área determinada de bosque.

Los inventarios forestales son una herramienta base para planificar el ordenamiento forestal de cualquier tipo de bosque, lo cual es primordial para las industrias, entidades gubernamentales y las comunidades organizadoras que viven dentro o que dependen directa e indirectamente del recurso forestal renovable, ya que con estos productos derivados del inventario forestal aseguramos un buen control de los bosques bajo manejo, y una armonía de equilibrio entre la naturaleza y el hombre.

El inventario, se convierte entonces en una importante herramienta para los especialistas vinculados a la conservación y aprovechamiento de los bosques que desean garantizar la sostenibilidad de las poblaciones naturales de sus especies valiosas.

Para ello se propone seleccionar áreas que permitieran cuantificar el potencial de productos maderables de un área bosque (inventario sistemático) y el área total (catastro forestal), para identificar las especies maderables presentes con potencial comercial, y cuantificar la presencia y abundancia de dichas especies.

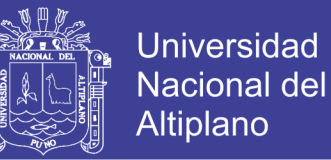

Los objetivos planteados en la siguiente investigación fueron los siguientes:

#### **OBJETIVO PRINCIPAL:**

Determinar el grado de eficiencia de procedimientos de muestreos sistemáticos y su incidencia en la determinación del valor económico de madera en el bosque de la UNA – Puno.

#### **OBJETIVOS ESPECÍFICOS:**

- Determinar la eficiencia del método de muestreo sistemático en la obtención de la cantidad de árboles en comparación al método de catastro forestal.
- Caracterizar dasométricamente altura, diámetro, área basal, ubicación y especie de las plantaciones del bosque de la UNA-Puno.
- Determinar el valor económico de madera del bosque de la UNA-Puno por levantamiento catastral forestal e inventario forestal.

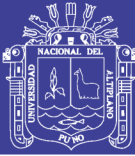

#### <span id="page-14-0"></span>**II. REVISIÓN DE LITERATURA**

#### <span id="page-14-1"></span>**2.1 LOS BOSQUES**

Según (SERFOR, 2016) Un bosque es un ecosistema donde la vegetación predominante la constituyen los árboles y matas. Estas comunidades de plantas cubren grandes áreas del globo terráqueo y funcionan como hábitats para los animales, moduladores de flujos hidrológicos y conservadores del suelo, constituyendo uno de los aspectos más importantes de la biosfera de la Tierra. Aunque a menudo se han considerado como consumidores de dióxido de carbono atmosférico, los bosques maduros son prácticamente neutros en cuanto al carbono, y son solamente los alterados y los jóvenes los que actúan como dichos consumidores. De cualquier manera, los bosques maduros juegan un importante papel en el ciclo global del carbono, como reservorios estables de carbono y su eliminación conlleva un incremento de los niveles de dióxido de carbono atmosférico.

Los bosques pueden hallarse en todas las regiones capaces de mantener el crecimiento de árboles, hasta la línea de árboles, excepto donde la frecuencia de fuego natural es demasiado alta, o donde el ambiente ha sido perjudicado por procesos naturales o por actividades humanas. Los bosques a veces contienen muchas especies de árboles dentro de una pequeña área (como la selva lluviosa tropical y el bosque templado caducifolio), o relativamente pocas especies en áreas grandes (por ejemplo, la taiga y bosques áridos montañosos de coníferas). Los bosques son a menudo hogar de muchos animales y especies de plantas, y la biomasa por área de unidad es alta comparada a otras comunidades de vegetación. La mayor parte de esta biomasa se halla en el subsuelo en los sistemas de raíces y como detritos de plantas parcialmente descompuestos. El

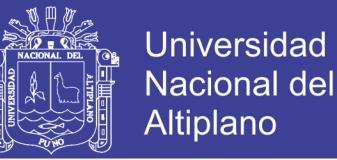

componente leñoso de un bosque contiene lignina, cuya descomposición es relativamente lenta comparado con otros materiales orgánicos como la celulosa y otros carbohidratos.

#### <span id="page-15-0"></span>**2.2 CLASIFICACIÓN DE LOS BOSQUES**

Los bosques pueden clasificarse de diferentes maneras, y en diferentes grados de especificación.

#### <span id="page-15-1"></span>**2.2.1 Según el tipo de vegetación**

Una clasificación se establece por la composición predominante de los bosques según el tipo de hoja: hoja ancha, acicular (coníferas como el pino), o ambos.

Bosque de frondosas o bosque de hoja ancha, como las selvas, son los bosques dominados por angiospermas y que son más ricos de especies que aquellos dominados por las coníferas.

Bosque de coníferas o bosque de hoja acicular, son aquellos dominados por gimnospermas.

Bosque mixto, donde hay equilibrio entre ambos tipos de árboles, por ejemplo, en los bosques de coníferas con zonas de abedules y álamos temblones de las latitudes boreales, que tienen muy pocas especies.

#### <span id="page-15-2"></span>**2.2.2 Según la estacionalidad del follaje**

Una forma de clasificación de los bosques es determinar la longevidad de las hojas de la mayoría de los árboles.

Bosque perennifolio y subperennifolio, si predominan las hojas perennes

Bosque caducifolio y subcaducifolio, si predominan las hojas caducas

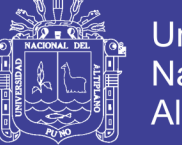

#### <span id="page-16-0"></span>**2.2.3 Según la latitud y clima**

Bosque boreal: Son los bosques de clima subpolar que ocupan la zona subártica, y son por lo general de coníferas con hojas perennes.

Bosque templado: Son los bosques de clima templado, como los bosques caducifolios de hoja ancha y bosques perennifolios coníferos. En las zonas templadas cálidas hay árboles perennifolios de hojas anchas, como el bosque mediterráneo y la laurisilva (bosque de hojas laurifoliadas).

Bosque subtropical: Incluyen a los bosques de clima subtropical, húmedos o secos.

Bosque tropical: De clima tropical como la selva ecuatorial que es el ecosistema más lluvioso o el bosque seco tropical.

#### <span id="page-16-1"></span>**2.2.4 Según la altitud**

Bosque de tierras bajas, basal, de planicie o de llanura. A su vez puede ser de inundación.

Bosque de montaña. Con clima de montaña que varía según su altura. A su vez puede ser premontano, montano o subalpino.

#### <span id="page-16-2"></span>**2.2.5 Según el grado de intervención**

La fisionomía clasifica los bosques por su estructura física total o etapa de crecimiento. Los bosques pueden también ser clasificados más específicamente por las especies dominantes presentes en los mismos. Desde el punto de vista de su historia y grado de alteración, los bosques pueden ser clasificados en:

Bosques primarios: También llamados nativos; son los que no han sufrido intervenciones antrópicas. Los bosques naturales sólo tienen los patrones

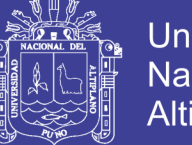

**Universidad** Altiplano

originales de la biodiversidad. Esta biodiversidad y sus procesos no han sido afectados por los humanos con una frecuencia o intensidad que se pueda considerar grave.

Bosques antropogénicos, sí han sido afectados por los humanos con una frecuencia o intensidad suficiente para marcar grandes cambios en los patrones del bosque. A menudo, en estos tipos de bosques se encuentran especies exóticas.

Bosques secundarios: los que se han regenerado después de una primera tala, parcial o total.

Bosques artificiales o plantación: los que han sido plantados por el hombre para cualquier fin.

#### <span id="page-17-0"></span>**2.2.6 Antecedentes de la investigación**

Según (Rubio, 1998). La investigación comprende a una prueba experimental sobre el tamaño de parcela que sería recomendable utilizar para realizar inventarios forestales por muestreo en zonas forestales de algarrobo con regeneración inducida, ubicadas en la localidad de Mocupe del departamento de Lambayeque; los tamaños de parcelas que se han experimentado son: 100 m², 225 m², 400 m² y 625 m². Asimismo, se determina el número de parcelas que podría ser considerada como tamaño de la muestra representativa para el inventario forestal.

Método de inventario para plantaciones pequeñas, (Murillo Olman, 2012) Las plantaciones pequeñas, los lotes pequeños dentro de fincas y los sistemas agroforestales generan un problema de muestreo, débilmente atendido dentro del esquema del inventario forestal tradicional. Por tanto, la unidad muestral debe

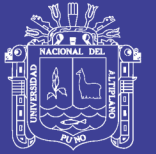

**Universidad** Altiplano

ser redefinida, de modo que permita capturar información representativa de la masa forestal, a bajo costo y con un error de muestreo bajo. Con base en plantaciones censadas de distintos tipos, con y sin raleos, de edad avanzada y con grandes claros internos, se validó un método de muestreo basado en árboles individuales. Se construyó un programa que permitió simular 1000 posibles inicios aleatorios de muestreo en plantaciones censadas, donde se determinó la calidad del inventario con una intensidad de 1%, 1,5%, 2%, 2,5%, 3%, 3,5%, 4%, 4,5% y 5% de los árboles en pie. La calidad del inventario se determinó con base en el desvío o error en porcentaje del valor conocido poblacional. Como parámetros se evaluó la magnitud del error en la estimación del promedio, desviación estándar y el error máximo de estimación del DAP, G, mortalidad y sobrevivencia. Así también se revisó la estimación del diámetro máximo, mínimo y la distribución diamétrica. Los resultados indican que con un 3% de los árboles en pie se obtiene suficiente representatividad de la masa forestal. En campo, se inicia con un árbol aleatorio y sistemáticamente se muestrea cada 25avo (4%) ó 33avo (3%) árbol en pie. En cada árbol incluido se contabiliza los vecinos inmediatos presentes a su alrededor, que conforman una parcela imaginaria y

un factor de corrección para estimación de área y sobrevivencia. Se describe como el método también permite estimar el área efectiva y neta plantada del lote. Se incluye una variante con muestreo de tres líneas simultáneas, que reduce el tiempo de inventario en cuatro veces.

Metodología para la valoración comercial de un bosque en San Carlos Alajuela, Costa Rica (Tenorio, Julio, & Marvin, 2008). En este estudio se realizó una propuesta para la determinación del valor comercial de un bosque primario intervenido, propiedad de la empresa ECODIRECTA S.A, el cual se ubica en

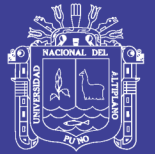

**Universidad** Nacional Altiplano

Pocosol de San Carlos, provincia de Alajuela, Costa Rica. Se realizó un inventario forestal basado en un muestreo silvicultural; además se calculó el volumen comercial según cuatro categorías de calidad de troza para todas las especies comerciales a partir de un diámetro de 60 cm, medido a una altura de 1.3 m del suelo. El volumen para todas las especies maderables con diámetro =60cm y con abundancia =0.33 árb/ha fue de 43.7m3/ha, el cual tiene un valor de US\$2806.8/ha para la madera en pie. El volumen para las especies vedadas fue de 10.7m<sup>3</sup>/ha. No obstante el volumen que se podría aprovechar de acuerdo con la ley Forestal vigente es de 18.6 m<sup>3</sup>/ha, lo cual representa el 42.6% del volumen maderable con un valor de US\$1066.8/ha. El 65% de este volumen corresponde a la categoría de calidad de troza 1, que son trozas rectas, sin ramas, ausencia total de plagas, enfermedades, heridas, nudos grandes y grano en espiral, ausencia de irregularidades, gambas o aletones.

Caracterización gasométrica e índice de sitio en plantaciones de caoba en Tabasco, Mexico. (Perez, Marivel, Martines, & Etchevers, 2012)Se hizo una caracterización dasométrica y se determinó la calidad de sitio, en ocho plantaciones de Swietenia macrophylla King, en parcelas permanentes establecidas en el trópico de México. Las plantaciones estudiadas presentaban edades de 7 a 16 años, densidades de establecimiento de plantación de 156 árb.ha-1 a 1111 árb.ha-1; la supervivencia de 40% a 100%, altura dominante de 4,39 m a 23,45 m, área basal de 2,3 m2ha-1 a 15,7 m2ha-1, volumen de madera con corteza de 14 m3ha-1 a 185 m3ha-1, índice de Reineke de 176 a 505. Con base en la caracterización dasométrica se determinó que las plantaciones con mayor productividad se encuentran en la zona de La Chontalpa. Para determinar la calidad de sitio de estas plantaciones se probaron modelos de Bertalanffy,

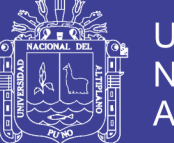

Universidad Altiplano

Chagoya, Logística, Monomolecular, Weibull, Korf y Wescom. El modelo de Korf presentó mejor coeficiente de determinación con alta confiabilidad para realizar la estimación de crecimiento en altura en árboles de la especie estudiada. Con la ecuación obtenida se determinó la evolución de la altura dominante con la edad y el índice de sitio para cada una de las plantaciones. Los índices de sitio para Swietenia macrophyllaKing en el estado de Tabasco se clasificaron como: baja (11,5 m), media (14,5 m) y alta (17,5 m) con edad base de 10 años. A partir de los resultados obtenidos, se puede considerar el potencial productivo de esta especie para futuros establecimientos en las zonas con mayores posibilidades.

#### <span id="page-20-0"></span>**2.3 BOSQUE DE LA UNA – PUNO**

Según (CAHUAYA, 2015) El bosque de la universidad está ubicado entre los 15° 49' 20.035" de latitud sur y 70° 1'0.992" de longitud oeste. Es un bosque heterogéneo y coetáneo en cuya composición la especie más predominante es el Cupressus, Pinus, cuenta con algunas especies de Eucalyptus globulus y también con algunos queñuales en pleno desarrollo. Tiene una extensión de 5.96 Has. En general el clima es frío y seco. Al ubicarse a orillas del lago, el clima es temperado por la influencia del lago. La temperatura con marcadas diferencias entre los meses de junio y noviembre y con oscilaciones entre una temperatura promedio máxima de 21 °C y una mínima de -2 °C. Las precipitaciones pluviales son anuales y duran generalmente entre los meses de diciembre a abril, aunque suelen variar en ciclos anuales, originando inundaciones y sequías. Generalmente las precipitaciones son menores a 700 mm. Al bosque se puede acceder por dos las zonas, la primera por la universidad y otro el acceso es por la parte posterior al bosque.

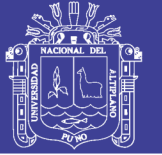

#### <span id="page-21-0"></span>**2.4 INVENTARIO FORESTAL**

Según (Ministerio de Agricultura 2005), Los inventarios forestales como parte de la planificación del manejo, comprometen la recolección una considerable cantidad de información acerca del recurso forestal.

Los bosques de producción permanente son las áreas con bosques naturales primarios puestos a disposición de los particulares, personas naturales o jurídicas, para el aprovechamiento preferentemente de la madera. La obtención de ese derecho es mediante concurso o subasta pública o concesiones forestales. Es por tanto la necesidad de información de los potenciales concesionarios la que debe satisfacerse primero a través de estos inventarios forestales, los cuales incluyen entre otros, información sobre el número de árboles, especies predominantes, volúmenes maderables, accesibilidad, operabilidad, etc. Esa misma información servirá posteriormente para la elaboración de los planes generales de manejo forestal una vez se hayan otorgado las concesiones.

#### <span id="page-21-1"></span>**2.5 LOS INVENTARIOS EN BOSQUES DE PRODUCCIÓN**

Según (Ministerio de Agricultura, 2005). Contar con información sobre el potencial maderable de las unidades de aprovechamiento no concesionadas de los bosques de producción permanente establecidos en el país, así como de las áreas libres y unidades de aprovechamiento caducadas y con plan de cierre, para fines de su otorgamiento en concesión y posteriormente para la elaboración de los planes generales de manejo forestal correspondiente.

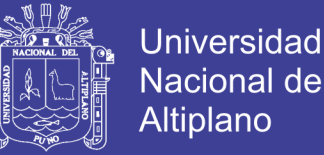

El cumplimiento de dicho objetivo general contribuye al logro de objetivos mayores como son la promoción de inversiones en el sector forestal y nacional, así como el manejo sostenible de nuestros recursos forestales.

Los inventarios de los bosques de producción tienen los siguientes objetivos:

- Establecer las áreas de los BPP donde se ejecutara el inventario forestal.
- Determinar las especies existentes, su abundancia, distribución por clase diamétrica, área basal, volumen comercial por hectáreas, por tipos de bosques y total.
- Delimitar las áreas productivas, de protección desforestadas y ocupadas para otros fines.

Dicho en otras palabras, el objetivo de estos inventarios es el de proveer estimaciones confiables de los recursos forestales existentes en las áreas posibles de concesionar de los bosques de producción permanente establecidos en el país, de modo que los potenciales usuarios y las autoridades forestales puedan plantear sus intervenciones en dichos bosques. Por el nivel de detalle de las informaciones que se irán a recolectar, permitirán además determinar la corta total permisible, el valor comercial maderable de las áreas, las medidas silviculturales a aplicar, así como también los impactos potenciales de las estrategias de manejo que se elija.

#### <span id="page-22-0"></span>**2.6 REGISTRO DE LA INFORMACIÓN**

#### <span id="page-22-1"></span>**2.6.1 Medición de los árboles**

En todas las sub parcelas se miden todos los árboles de cualquier especie arbórea, incluyendo palmas, que tengan un diámetro a la altura del pecho (1.30 m sobre el suelo) igual o mayor a 25 cm; en las sub parcelas de regeneración,

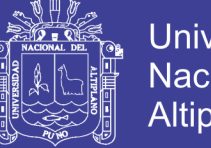

**Universidad** Nacional Altiplano

se mide a partir de 10 cm DAP. Para la SISTEMÁTICO del volumen de los árboles, se identifica la especie y se miden tres variables: diámetro, altura comercial (tomando en cuenta los defectos) y la calidad de fuste.

#### <span id="page-23-0"></span>**2.6.2 Identificación de la especie**

El baquiano identifica el árbol por su nombre común utilizando la lista unificada de nombres comunes (Anexo 1). El técnico o jefe de la cuadrilla anota el nombre completo o abreviado de la especie (en forma sistemática).

#### <span id="page-23-1"></span>**2.6.3 Diámetro**

El diámetro se mide a una altura de 1.30 m sobre el nivel del suelo, utilizando para ello cinta diamétrica. La medida la da el baquiano sin usar decimales; es decir que deberá aproximar al entero mayor o menor según la cercanía de la medida real (Figura 6). Los árboles ubicados en una pendiente se miden desde la parte más alta de la pendiente. Para otros casos especiales como gambas, defectos o bifurcaciones que no permitan la medición del diámetro a esa altura. Al medir cada árbol hay que revisar que no se esté tomando en cuenta bejucos, parásitas u otros vegetales que alteren la exactitud de la medida. También se recomienda que el baquiano, para determinar la altura en donde se mide el DAP de cada árbol, utilice una baliza delgada de 1.30 m de largo, con una marca a los 30 cm. Esta marca le servirá para medir si los brinzales ya alcanzaron los 30 cm de altura total.

#### <span id="page-23-2"></span>**2.6.4 Altura comercial**

La altura comercial del árbol representa la parte del fuste aprovechable comercialmente. Esta se mide desde el tocón (unos 50 cm sobre el suelo), hasta donde se inicia la copa o hasta donde haya alguna limitación como deformación,

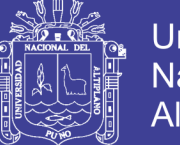

daño, o diámetro menor de 25 cm (Figura 7). El técnico y el baquiano calculan la altura comercial; sin embargo, al inicio de la medición o en caso de duda, se utiliza un clinómetro para afinar la SISTEMÁTICO de la altura. Para los árboles de especies que con frecuencia albergan termitas (huecos o 'acocayados'), como caoba, cedro o canxán, se calcula hasta dónde llega el daño y se mide solamente la longitud sin daño. En la casilla de observaciones se anota el diámetro del árbol en la parte donde se cree que el daño desaparece para luego calcular el volumen sano de los árboles comerciales.

#### <span id="page-24-0"></span>**2.7 MÉTODOS DE MUESTREO**

# <span id="page-24-1"></span>**2.7.1 Muestreo por azar simple y otros métodos de muestreo para inventario forestal**

Según (Duaber, 1995). Hasta el momento solo hemos hablado del muestreo por azar simple, que es la base de todos los métodos de muestreo. Por eso el conocimiento de sus fórmulas es de gran importancia. Aparte de este método solo el muestreo estratificado y el sistemático es de mayor interés en este contexto. De los otros métodos solamente nos interesan los conceptos básicos. El objetivo de todos los métodos más complejos es mejorar la eficiencia del muestreo mediante diseños apropiados y/o informaciones adicionales. Las últimas muchas veces no existen o no son disponibles lo que reduce la aplicabilidad de estos métodos.

#### <span id="page-24-2"></span>**2.7.2 Muestreo por bloques**

En el muestreo por bloques el bosque está dividido en bloques de igual tamaño (por ejemplo 20) y de cada bloque se saca la misma cantidad de unidades de muestreo por azar (por ejemplo 5). La restricción del principio por

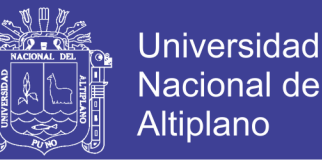

azar es que cada bloque debe tener la misma cantidad de unidades de muestreo lo que significa que la totalidad de unidades (100) no está distribuido completamente al azar.

#### <span id="page-25-0"></span>**2.7.3 Muestreo a varios niveles (multi-stage sampling)**

Este método corresponde al muestreo por bloques. La diferencia es que en este caso no todos los bloques están levantados. En el primer nivel de muestreo algunos están seleccionados por azar (unidades primarias). En el segundo nivel se distribuye por azar las unidades secundarias dentro de los bloques elegidos en el primer nivel (submuestreo).

#### <span id="page-25-1"></span>**2.7.4 Muestreo con probabilidades**

Distintas de Selección En los métodos anteriores cada elemento de la población tiene la misma probabilidad de ser elegido. Si ya existen muchas informaciones sobre el bosque como en los países europeos el muestreo por listas puede ser un método eficiente. Si la población está formada por varios rodales y ya existen informaciones, por ejemplo la superficie de los rodales, entonces la selección de los rodales puede ser con una probabilidad proporcional a la superficie de los mismos. Los elementos de muestreo en este caso son los rodales cuyos parámetros forestales deben ser levantados. Ya que se utiliza una lista para la selección, este método también se llama muestreo por listas.

#### <span id="page-25-2"></span>**2.7.5 Muestreo estratificado**

La estratificación es una zonificación del bosque con el objetivo de conseguir estratos más homogéneos, por ejemplo tres estratos de bajo, mediano y alto volumen por ha. La estratificación es eficiente si la variación dentro de los estratos es pequeña y entre el estrato grande. En la práctica la estratificación

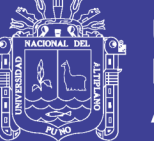

generalmente se realiza en base a una fotointerpretación estereoscópica, considerando la densidad del bosque, la altura de los árboles y el drenaje. Si hay asentamientos humanos es aconsejable de usar imágenes recientes de satélite para determinar las áreas afectadas. El resultado de la interpretación es un mapa forestal con los diferentes estratos forestales y no forestales. Los primeros también se llaman tipos de bosque.

El número de unidades de muestreo en los estratos forestales puede ser proporcional a la superficie de los mismos. La intensidad de muestreo en este caso es igual en cada estrato. Si algunos estratos forestales son de menos interés forestal se puede reducir la intensidad de muestreo en estos estratos. Para calcular la media del muestreo estratificado hay que ponderar las medias individuales de cada estrato con su superficie, multiplicándolas con el factor Pi, el cociente de cada superficie individual y la superficie total:

$$
\bar{x} = SP_i \bar{x}_i
$$

Para calcular el error estándar del muestreo estratificado hay que ponderar los errores estándar individuales con el factor Pi5 correspondiente a cada estrato:

$$
S_{\text{estr}}5 = S P_i 5 S_i 5
$$

Teóricamente se puede calcular una intensidad de muestreo óptima para cada estrato. Esto permite minimizar el error admisible o el costo del inventario. En la práctica estos métodos son de poco interés por falta de la información necesaria.

#### <span id="page-26-0"></span>**2.7.6 Muestreo sistemático**

El muestreo sistemático es el método que más nos interesa porque es el método que normalmente aplicamos en el muestreo forestal. La distribución por

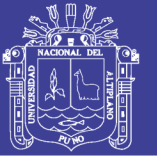

**Universidad** Nacional Altiplano

azar en la práctica es difícil a realizar por la dificultad de ubicar en el campo los sitios de cada unidad de muestreo. Además el costo por los trechos a caminar sería alto. El muestreo sistemático al contrario es muy simple. El diseño correspondiente es una distribución regular (cuadricular) con distancias iguales entre las unidades de muestreo. Para evitar sesgos en el diseño sistemático hay que tener cuidado que la red del muestreo no sea paralelo a ciertos rasgos sistemáticos del terreno por ejemplo a un río o una cadena de colinas. Otra desventaja teórica del muestreo sistemático es que no hay fórmulas exactas para el error admisible. Las fórmulas existentes son aproximativas y además complicadas. Por esta razón normalmente se calcula el error admisible con la fórmula del muestreo por azar. El valor así calculado sobreestima el valor real del muestreo sistemático. Pero eso también puede considerarse como cierta ventaja porque implica un cierto margen de seguridad.

Según (Pinelo, 2004), Por lo general, el inventario forestal considera un muestreo sistemático basado en la estratificación del área a inventariar. En este muestreo, las parcelas se distribuyen regularmente en líneas y a igual distancia entre ellas.

#### <span id="page-27-0"></span>**2.8 VALOR ECONÓMICO DE LA MADERA**

Según la (SERFOR, 2016) en el informe de lineamientos de políticas de inversión pública en desarrollo forestal 2015-2021, En el Perú, el sector Forestal a pesar de ocupar casi el 60.0% del territorio nacional, no contribuye en forma significativa a la economía del país, alcanza tan solo el 1.1% (1,700 millones de dólares al 2010) del producto bruto interno (PBI), mucho menos a lo registrado por Chile (2.6% del PBI), Bolivia (2.7%) y Ecuador (2.3%), países de menor extensión de bosques.

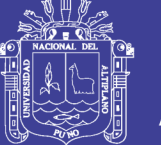

Universidad Altiplano

Al año 2014, existían 16.8 millones de hectáreas de Bosques de Producción Permanente (BPP) que el estado ha destinado a la producción forestal mediante el sistema de concesiones forestales. De esta extensión, la superficie de concesiones operativas llega a 3.8 millones de hectáreas, a las cuales se añaden 332 mil hectáreas bajo contrato, concedidas ante de la promulgación de la ley Nº 27308, Ley Forestal y de la Fauna Silvestre, con la cual la superficie efectiva bajo planes de manejo asciende a Aprox. 4.3 millones de hectáreas.

Asimismo, las comunidades nativas poseen cerca de 13 millones de hectáreas de bosques bajo dominio de la cuales una parte es aprovechada comercialmente en alianza con empresarios, y son la segunda fuente más importantes de producción de maderas amazónicas, después de las concesiones.

El país dispone de aproximadamente 10.5 millones de hectáreas de tierras calificadas con potencial para plantaciones forestales, siendo los departamentos de Cusco, Puno y Junín con mayor potencial, pues cuentan con mayor superficie apta para reforestación, con extensiones superiores a 1 millón de hectáreas. No obstante ello, en estos departamentos la superficie reforestada no llega ni al 10% de su superficie apta para reforestar (cusco 0%, Junín 7% y Puno 4%).

Desde la década de los 80s y 90s, el Gobierno Nacional Peruano ha realizado esfuerzos por promover el aumento de la superficie reforestada con fines de producción de madera y la producción de servicios.

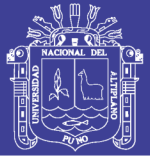

#### <span id="page-29-0"></span>**2.9 IMPORTANCIA ECONÓMICA DE LAS PLANTACIONES**

#### <span id="page-29-1"></span>**2.9.1 Importancia de las plantaciones forestales**

(FONAM, 2007), menciona que los terrenos de vocación forestal son aquellos cuya uso principal debe ser la producción de bienes, tales como la madera y productos diferentes de la madera, y servicios ambientales provenientes de los bosques. El rol de las plantaciones forestales puede ser estrictamente de protección de suelos y conservación de los recursos hídricos o como fuente generadora de bienestar, a través de la recreación y turismo. Lo más conveniente para estos casos es formar bosques mediante plantaciones macizas.

Desde el punto económico, las tierras con cobertura vegetal, y en particular con bosques, tienen mayor valor que las tierras desprovistas de vegetación. Por consiguiente, cuando se venden las tierras que incluyen plantaciones forestales el precio es más alto, pues se recibe el pago por la tierra y el valor de la plantación antes de cosecharla. Sin embargo, el bosque debe ser visto con mayor amplitud, valorando los bienes y servicios que se reciben de él, así como los costos en que se tendría que incurrir si los bosques no estuvieran. Por dar algunos ejemplos, si no se cuenta con bosques, traer la madera de otros lugares sería más caro, o por el lado de los servicios ambientales, el agua será de menor calidad y eso afectará la salud de las familias.

#### <span id="page-29-2"></span>**2.9.2 Bienes del bosque**

Los bienes son los diversos productos que proporcionan los árboles, los cuales podemos utilizar o comercializar. A continuación resaltaremos algunos:

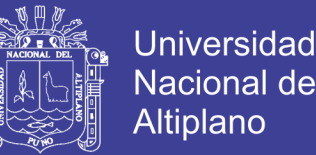

**a) Madera para construcción y muebles**; que mediante aserrío se transforma en objetos útiles en las viviendas rurales, como son vigas, puntales, marcos, escaleras, ventanas, puertas, etc.

**b) Madera para artesanía**; artesanalmente se obtienen diversos productos como cucharas, platos, juguetes, botones, mangos de herramientas, etc.

**c) Leña**; una importante fuente de energía para preparar los alimentos en nuestras viviendas.

**d) Frutos comestibles**; como capulí, guinda, saúco, y otros.

**e) Tintes naturales**; por ejemplo de la corteza de nogal se obtiene el color marrón y de la corteza de molle el color amarillo.

**f) Medicinas naturales**; un ejemplo de ello son las hojas de eucalipto para la tos y frutos de tara para la inflamación de amígdalas.

#### <span id="page-30-0"></span>**2.9.3 Servicios ambientales del bosque**

Son todas aquellas funciones que cumplen los bosques en la naturaleza y representan beneficios para el hombre. Mencionaremos algunos:

**a) Control de la erosión de suelos**; los árboles, mediante sus ramas y hojas, interceptan la lluvia y mediante sus raíces dan estabilidad al suelo en las laderas de montaña; controlando de esta manera la pérdida de suelos por erosión, principal problema de los Andes.

**b) Mejora de los suelos**; los árboles aportan materia orgánica al suelo mediante la caída y descomposición de ramas y hojas.

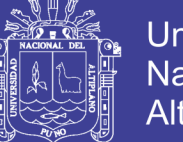

**c) Regulación hídrica**; los bosques regulan los flujos de agua al aumentar la capacidad de infiltración de los suelos. Esto se refleja una distribución más equitativa a lo largo del año.

**d) Incremento de la calidad del agua**; los bosques en riberas a cursos de agua evitan que estos se ensucien con lodos durante época de lluvias, por lo que se tiene un abastecimiento de agua

**e) Mejora del clima**; el bosque actúa como regulador de la temperatura y de la velocidad de los vientos, generando un ambiente propicio para el desarrollo de las actividades agrícolas y

**f) Refugio de especies**, los bosques constituyen el hábitat de fauna silvestre local y migratoria, además de ser reserva genética de especies de flora silvestre, muchas de ellas con potencial de más limpia.

**g) Uso recreativo y cultural**, los bosques brindan oportunidades para la realización de actividades recreacionales como el ecoturismo, y forman un espacio donde se llevan a cabo actividades no comerciales como las educacionales, artísticas o espirituales.

#### <span id="page-31-0"></span>**2.10 EFICIENCIA**

Según (Ivan, 2017). En términos generales, la palabra eficiencia hace referencia a los recursos empleados y los resultados obtenidos. Por ello, es una capacidad o cualidad muy apreciada por empresas u organizaciones debido a que en la práctica todo lo que éstas hacen tiene como propósito alcanzar metas u objetivos, con recursos (humanos, financieros, tecnológicos, físicos, de conocimientos, etc.) limitados y (en muchos casos) en situaciones complejas y muy competitivas.

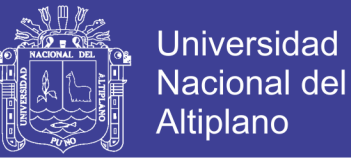

#### **2.11 DEFINICIÓN DE EFICIENCIA**

<span id="page-32-0"></span>Según (Chiavenato, Introducción a la Teoría General de la Administración,

2004), eficiencia significa utilización correcta de los recursos (medios de producción) disponibles. Puede definirse mediante la ecuación:

$$
E\% = \frac{R}{PE} \cdot 100
$$

Donde:

 $R =$  Producción real

 $PE =$  Producción esperada.

- Para (Koontz & Weihrich, 2004), la eficiencia es "el logro de las metas con la menor cantidad de recursos".
- Según (Robbins & Mary, 2005), la eficiencia consiste en "obtener los mayores resultados con la mínima inversión".
- Según el Diccionario de la Real Academia Española (Española) Eficiencia (Del lat. efficientĭa) es la capacidad de disponer de alguien o de algo para conseguir un efecto determinado.

#### <span id="page-32-1"></span>**2.12 SISTEMAS DE INFORMACIÓN GEOGRÁFICA**

Según (CIESAS, SISTEMAS DE INFORMACIÓN GEOGRÁFICA, 2017). Un **Sistema de Información Geográfica (SIG o GIS**, en su acrónimo inglés [Geographic Information System]) es una integración organizada de *hardware, software* y *datos geográficos* diseñada para capturar, almacenar, manipular, analizar y desplegar en todas sus formas la información geográficamente referenciada con el fin de resolver problemas complejos de planificación y de gestión.

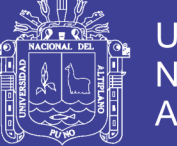

#### <span id="page-33-0"></span>**2.13 FUNCIONAMIENTO DE UN SIG**

Según (CIESAS, SISTEMAS DE INFORMACIÓN GEOGRÁFICA, 2017). El SIG funciona como una base de datos con información geográfica (datos alfanuméricos) que se encuentra asociada por un identificador común a los objetos gráficos de un mapa digital. De esta forma, señalando un objeto se conocen sus atributos e, inversamente, preguntando por un registro de la base de datos se puede saber su localización en la cartografía.

La razón fundamental para utilizar un SIG es la gestión de información espacial. El sistema permite separar la información en diferentes capas temáticas y las almacena independientemente, permitiendo trabajar con ellas de manera rápida y sencilla, y facilitando al profesional la posibilidad de relacionar la información existente a través de la topología de los objetos, con el fin de generar otra nueva que no podríamos obtener de otra forma.

Las principales cuestiones que puede resolver un Sistema de Información Geográfica, ordenadas de menor a mayor complejidad, son:

**Localización**: preguntar por las características de un lugar concreto.

**Condición**: el cumplimiento o no de unas condiciones impuestas al sistema.

**Tendencia**: comparación entre situaciones temporales o espaciales distintas de alguna característica.

**Rutas**: cálculo de rutas óptimas entre dos o más puntos.

**Pautas**: detección de pautas espaciales.

**Modelos**: generación de modelos a partir de fenómenos o actuaciones simuladas.

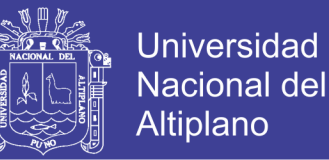

Por ser tan versátiles, el campo de aplicación de los Sistemas de Información Geográfica es muy amplio, pudiendo utilizarse en la mayoría de las actividades con un componente espacial. La profunda revolución que han provocado las nuevas tecnologías ha incidido de manera decisiva en su evolución.

#### <span id="page-34-0"></span>**2.14 LA CREACIÓN DE DATOS**

Según (CIESAS, SISTEMAS DE INFORMACIÓN GEOGRÁFICA, 2017). Las modernas tecnologías SIG trabajan con información digital, para la cual existen varios métodos utilizados en la creación de datos digitales. El método más utilizado es la digitalización, donde a partir de un mapa impreso o con información tomada en campo se transfiere a un medio digital por el empleo de un programa de Diseño Asistido por Ordenador (DAO o CAD) con capacidades de georreferenciación.

Dada la amplia disponibilidad de imágenes orto-rectificadas (tanto de satélite y como aéreas), la digitalización por esta vía se está convirtiendo en la principal fuente de extracción de datos geográficos. Esta forma de digitalización implica la búsqueda de datos geográficos directamente en las imágenes aéreas en lugar del método tradicional de la localización de formas geográficas sobre un tablero de digitalización.

#### <span id="page-34-1"></span>**2.15 LA REPRESENTACIÓN DE LOS DATOS**

Según (CIESAS, SISTEMAS DE INFORMACIÓN GEOGRÁFICA, 2017). Los datos SIG representan los objetos del mundo real (carreteras, el uso del suelo, altitudes). Los objetos del mundo real se pueden dividir en dos

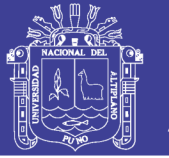

abstracciones: objetos discretos (una casa) y continuos (cantidad de lluvia caída, una elevación). Existen dos formas de almacenar los datos en un SIG: raster y vectorial. Los SIG que se centran en el manejo de datos en formato vectorial son más populares en el mercado. No obstante, los SIG raster son muy utilizados en estudios que requieran la generación de capas continuas, necesarias en fenómenos no discretos; también en estudios medioambientales donde no se requiere una excesiva precisión espacial (contaminación atmosférica, distribución de temperaturas, localización de especies marinas, análisis geológicos, etc.).

#### <span id="page-35-0"></span>**2.16 PAPEL DE LOS SISTEMAS DE INFORMACIÓN GEOGRÁFICA**

Muchos datos relacionados con la biodiversidad proceden de estudios de sitios específicos, pero no son suficientes en la medida en que es preciso disponer de un conjunto de datos referenciados espacialmente y constitutivos de una muestra equilibrada de una región definida o de un país. Por lo tanto, es importante recoger datos de zonas de muestreo seleccionadas de manera objetiva para que determinen la ordenación espacial y la dinámica de los componentes del ecosistema.

Según (Poso, Waite, & Koivuniemi, 1995). Trátese de indicadores cuantitativos (superficies ocupadas y su evolución, por ejemplo) o cualitativos (estado sanitario, por ejemplo) o socioeconómicos (recurso explotado, infraestructura, tipo de uso de la tierra, por ejemplo); es fundamental presentar la información en función del espacio de manera que sea posible localizar con precisión la distribución de las especies, la fragmentación de ambientes, el tipo de bosque, etc., resituándolos en el contexto de su entorno físico y biológico.
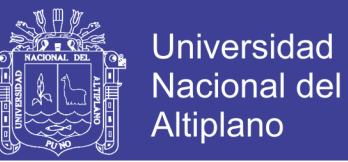

Según (Jeffers, 1996). Las informaciones disponibles sobre la biodiversidad se han de colocar en bases de datos con referencia geográfica, si se quieren recuperar rápidamente con fines cartográficos, analíticos o de construcción de modelos.

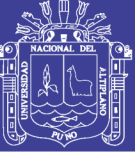

## **III. MATERIALES Y MÉTODOS**

## **3.1 MATERIALES Y HERRAMIENTAS**

### **3.1.1 Forcípula de madera**

Instrumento de madera que consta de una regla graduada pintada en el brazo principal y dos brazos perpendiculares a esta, uno fijo y otro móvil, la misma que se desplaza a lo largo de la regla, leyéndose directamente en la regla el diámetro.

La capacidad de medición de las forcípulas viene dada por su longitud 80 cm, con división mínima al centímetro.

#### **3.1.2 Wincha de mano 8.00 metros**

De metal, con un largo de 8 metros, se retrae automáticamente, por lo que trae incorporado un freno plástico para dejarla del largo que se necesite y hacer más fácil el trabajo. También cuenta con el tradicional extremo metálico con un doblez en 90 grados para agarrarse de las paredes, puertas, ventanas, grietas y poder tirar para extender la wincha, viene marcada en centímetros y en pulgadas. Esta cinta no es recta sino de sección curva, para que al estirarse tienda a mantener la rigidez y hacer más fácil la toma de medidas de distancias largas y sin apoyo intermedio.

#### **3.1.3 Estacas**

Son de fierro de construcción de diámetro de 0.5 pulgadas con una longitud de 50 cm, en la parte superior cuenta con un armes con la finalidad de poder pasar la rafia. En la parte inferior cuenta con punta.

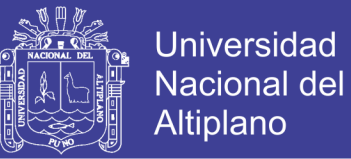

#### **3.1.4 Cinta rafia**

La rafia es un hilo de fibra sintética o natural, obtenido por extrusión de poliolefinas (polietileno y polipropileno). La rafia es gruesa.

#### **3.2 EQUIPO DE TRABAJO**

#### **3.2.1 GPS garmin oregón 550**

Es un avanzado GPS portátil con pantalla táctil que, con una cámara digital de 3.2 megapíxeles, que permite tomar fotografías geo-referenciadas, así como una brújula electrónica de tres ejes.

El Garmin Oregón 550 es resistente al agua, robusto y con una interfaz muy intuitiva, cuenta con autofocus y zoom digital 4x. Pero, además, crea fotos con geotags, es decir, la imagen queda automáticamente geolocalizada y, sólo con tocar la pantalla, el GPS conducirá al sitio exacto en que se ha tomado la instantánea. Las fotos se almacenan en la memoria interna del aparato, con capacidad para 850 MB (se puede ampliar mediante una tarjeta MicroSD), y pueden visionarse en orientación apaisada o vertical. Asimismo, se pueden imprimir o almacenar y compartir online, conectando el GPS al ordenador vía USB y utilizando my.Garmin.com para simplificar la selección y el proceso de subida.

La brújula electrónica integrada en el Garmin Oregón 550 y su pantalla táctil son otros de los elementos clave, sin olvidar que también incluye altímetro barométrico. Gracias a su inclinación compensada, la brújula electrónica señala la dirección incluso si el usuario está parado y sin necesidad de mantener el aparato plano. La resistente pantalla táctil TFT de tres pulgadas y a todo color, por su parte, permite una visibilidad perfecta aún con la incidencia directa de la luz solar y su funcionalidad táctil puede emplease incluso con guantes.

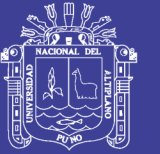

El Oregón 550 de Garmin lleva preinstalados un mapa base mundial que puede visualizarse con relieves y sombreados. Además, admite la carga de otras cartografías mediante tarjeta MicroSD: callejeros para obtener las instrucciones giro a giro para llegar a nuestro destino, mapas topográficos para sacar provecho de las funcionalidades 3D y detalles de elevación de la serie Oregón, o la cartografía náutica BlueChart g2, que incluye contornos de profundidad e información de los puertos.

Cuenta con un receptor GPS de alta sensibilidad permite conocer la localización exacta en todo momento, aunque nos encontremos en zonas arboladas, profundos barrancos o ciudades de altos edificios. Además, cuenta con la tecnología HotFix, para obtener la señal del satélite a mayor velocidad. También es capaz de memorizar hasta 2.000 waypoints, 200 rutas y 5.000 geocachés, descargando los archivos GPX de geocaching.com, con toda la información sobre las coordenadas, el terreno, la dificultad y los comentarios del caché. Asimismo, con el Oregón 550 se puede intercambiar información (tracks, waypoints, rutas y geocachés) con otro dispositivo Oregón o Colorado de Garmin mediante conexión inalámbrica.

#### **3.2.2 Computadora intel core i7**

Computadora de escritorio de placa H81 ECS con procesador INTEL CORE i7-4790s de 4GB DDR3 con disco duro de 750gb, con programa Microsoft office 2013, ARC SIG, Arc View versión 10.1

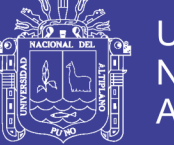

## **3.3 PROCEDIMIENTO**

En la investigación se ha realizado dos procedimientos para la determinación de la cuantificación de árboles y sus características dasométricas.

El primero es por el método de muestreo sistemático, que consiste en determinar una cierta cantidad de parcelas de áreas conocidas las que son representativas del bosque, las mismas que se toman las informaciones de dasométricas por especies, y se estima del total de cantidades de árboles por relación del área de las parcelas por el área del bosque.

El segundo método es el catastro forestal, el cual consiste en determinar el levantamiento del total de árboles por especie y condiciones dasométricas, georeferenciado cada una de ellas.

Establecido el total de árboles y sus condiciones dasométricas se estima el valor económico del bosque de la UNA – Puno.

## **3.4 MÉTODO POR MUESTREO SISTEMÁTICO**

Este método consiste en realizar una estimación de la cantidad de árboles y sus características dasométricas a partir de parcelas de muestreo. La cantidad total final se obtiene relacionando el área total de las parcelas de muestreo con el área total del bosque de la UNA Puno.

Para poder realizar el método se ha definido el área y cantidad de las parcelas de muestreo, su ubicación, centroide, se ha replanteado y definido en campo para posteriormente levantar la información de los arboles por especie y características dasométricas.

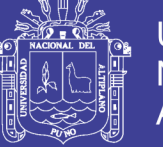

## **3.4.1 Obtención de imagen satelital georeferenciada**

Para una buena planificación de las parcelas de muestreo se ha trabajado sobre imágenes georeferenciadas (ver en anexo), la misma que ha sido obtenida vía internet con la ayuda del programa *SAS.Planet.Release* versión 160606.

## **3.4.2 Área de la investigación**

Para la obtención del área total de la investigación se ha utilizado el programa *ArcGis versión 10.1*, en la que se ha utilizado la imagen georeferenciada.

Se ha creado un *Shapefile* tipo polígono denominándolo perímetro bosque, y con la ayuda del comando *polygon* se ha repasado por el borde de la imagen que corresponde visualmente al bosque, para después hacer clic derecho y solicitar las propiedades del polígono, obteniéndose las siguientes características:

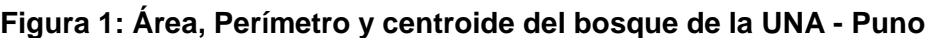

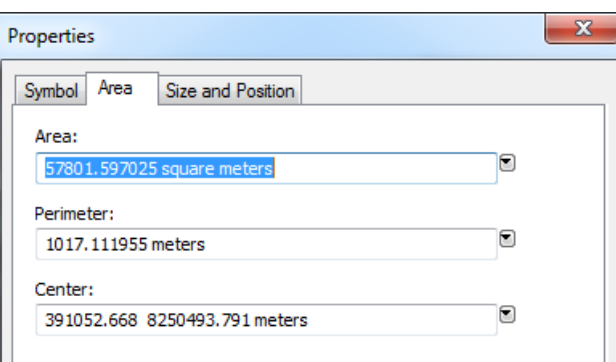

Fuente: captura de imagen del programa Arc Gis 10.1

El bosque de la UNA –Puno cuenta con un área aproximada de 57,801.60 m² aproximadamente equivalente a 5.78 has, con un perímetro aproximado de 1017.11 m.

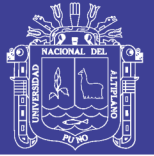

#### **3.4.3 Parcela De Muestreo**

Desde los 80 se impulsaron estudios sobre diversidad del componente arbóreo de bosques en la Amazonía, basados en metodologías estandarizadas en parcelas de muestreo que tienen dimensión mínima de una hectárea (Reynel C. y Antón, D. 2004). Los primeros trabajos fueron en Tambopata, Manu y la llanura aluvial de la amazonía, trabajos realizados para el programa del Hombre y la Biósfera de la Institución Smithsonian SI (MAB). Luego se hicieron numerosas investigaciones en diferentes lugares del neotrópico y en otros lugares del mundo.

Desde entonces se han realizado grandes esfuerzos por uniformizar y estandarizar la metodología para el establecimiento de parcelas permanentes para muestrear la diversidad de los bosques.

Se ha establecido parcelas de 30 x 30 m (900 m²), y para establecer la cantidad de las mismas se ha relacionado con un área de inventario sistemático de 10% del total del bosque, haciendo un total de siete parcelas con 6,300 m².área de muestreo.

Se ha diseñado la ubicación de las parcelas con la ayuda del ArcGis, creando un enmallado de equidistantes de 30x30, la misma que se han ubicado estratégicamente tratando que tenga la mayor cobertura posible y áreas representativas o áreas con algunas características especial, y reducir la variabilidad entre parcelas y reducir el número de parcelas para asegurar la precisión deseada (Riego, 2013).

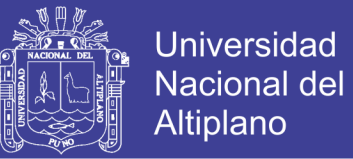

En el enmallado se han obtenido 63 parcelas, las que se han seleccionado las parcelas de muestreo por la división de 63 entre 7 dando como secuencia de selección de 9 en 9 parcelas.

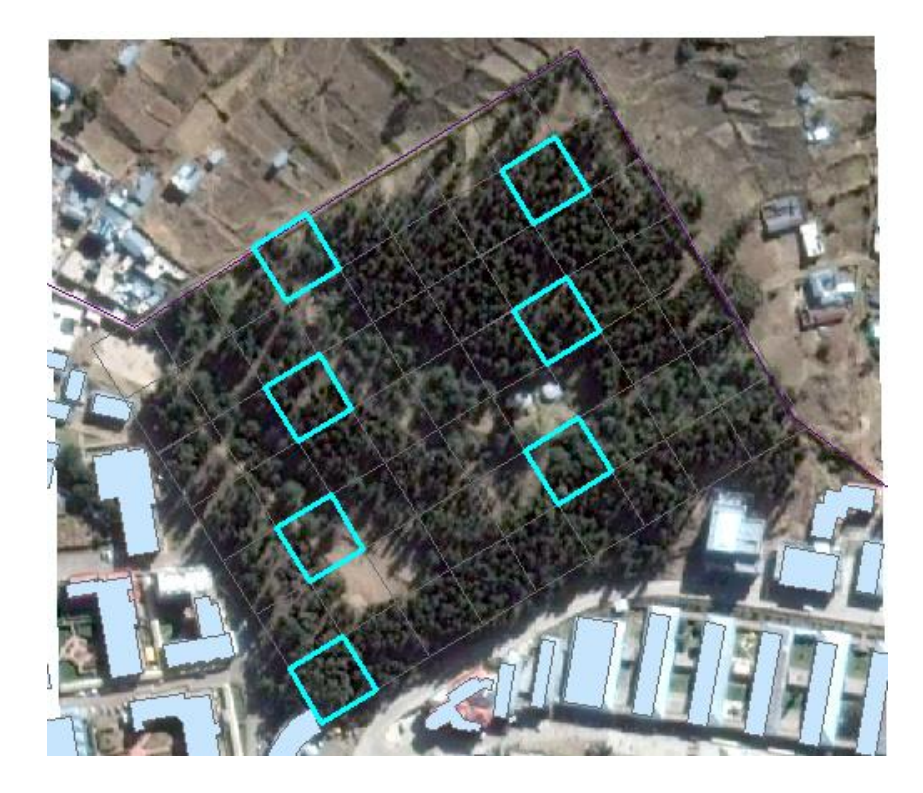

**Figura 2: Enmallado de inventario del Bosque de la UNA – Puno.** 

Fuente: captura de imagen del programa Arc Gis 10.1

Para el replanteo de dichas parcelas se ha obtenido el centroide para ello se la creado una nueva columna con el nombre de CENTROIDEX para hacer clic derecho en el nombre y seleccionar Calculate Geometry y hacer referencia en Property en X Cordinate of centroid la cual hace aparecer las coordenadas en X del centroide de la parcela, de igual madera se ha procedido para la coordenada en Y. A continuación se muestra el resultado final de la consulta.

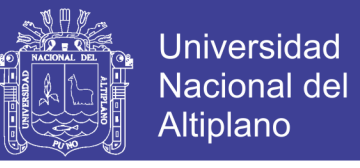

| <b>FID</b> | <b>PARCELA</b> | <b>AREA</b> | <b>CENTROIDEX</b> | <b>CENTROIDEY</b> |
|------------|----------------|-------------|-------------------|-------------------|
|            | Parcela Nº 01  | 900         | 391099.8285       | 8250594.01975     |
|            | Parcela Nº 02  | 900         | 391105.6278       | 8250527.41314     |
| 21         | Parcela Nº 03  | 900         | 391111 2882       | 8250460.59020     |
| з          | Parcela Nº 04  | 900         | 390981.8303       | 8250557.14791     |
|            | Parcela Nº 05  | 900         | 390987.6576       | 8250490.52348     |
| 5          | Parcela Nº 06  | 900         | 390993.3219       | 8250423.75180     |
| 6          | Parcela Nº 07  | 900         | 390999.1452       | 8250356.88961     |

**Figura 3: Datos del centroide de las parcelas de inventario Sistemático.**

Fuente: captura de imagen del programa Arc Gis 10.1

#### **3.4.4 Replanteo de las parcelas**

Para la ubicación de las parcelas se ha utilizado las coordenadas del centroide de cada una, las mismas que han sido ingresadas en el GPS (Global Positioning System) Navegador Oregón serie 550. Para el replanteo se ha usado wincha métrica, cinta rafia y estacas de madera. Se ha obtenido la orientación de la parcela a 31º 23' 19" y con la ayuda de la brújula del GPS Navegador se la proyectado en campo. Se ha colocado estacas en cada esquina y se ha fijado con rafia el perímetro.

#### **3.4.5 Recopilación de información**

Para la recolección de los datos biométricos (Dasometría), se elaboró fichas, la misma que cuentan con las siguientes características:

- $ID = Código de identificación$
- Especie = Especie a la que pertenece el árbol.
- DAP = Diámetro a altura de pecho
- $F.L.$  = Fuste limpio del árbol
- $F.T.$  = Fuste Total.

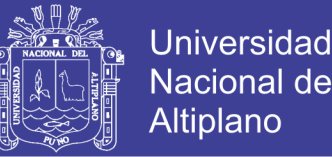

Para la toma de datos biométricos de ha utilizado una forcípula, eclímetro.

Para el control de campo se ha utilizado un GPS navegador Oregón 550.

El límite de la parcela ha sido controlado en todo su perímetro durante la toma de datos, especialmente cuando se han presentado arboles dudosos en el límite de la misma, por ejemplo, si un árbol está al borde de la parcela se ha considerado dentro si más de la mitad de su DAP está dentro de la parcela.

### **3.4.6 Brigada de recolección**

La brigada de recolección se constituyó de cuatro integrantes:

- 01 libretista
- 01 medidor de diámetro
- 01 medidor de altura
- 01 Gepeador

#### **3.4.7 Marcado del individuo**

Con el objeto de no repetir el levantamiento de la información de campo se ha marcado a los individuos a muestrear, en este caso todos los árboles que se encuentra dentro de la parcela. Debemos de mencionar que en el Bosque de la Una Puno anteriormente se ha realizado trabajos de inventario por lo que los arboles cuenta en su totalidad con códigos distintivos, por lo que solo se ha realizado un chequeo de verificación.

### **3.4.8 Trabajo de la brigada de colección**

Para uniformizar los trabajos de recolección de información se capacitaron a la brigada considerando los siguientes criterios:

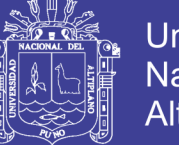

- Los arboles a inventariar deben de tener diámetros comerciales superiores a 10 cm.
- Que las bifurcaciones de los arboles por encima del pecho se considera como un solo árbol, y si la bifurcación se produce por debajo del pecho se considera como dos árboles.
- Que el GPS debe de ir siempre a una altura sobre la cabeza del gepeador, siempre debe de estar prendido y nunca perder señal.

Se ubicaron los individuos con DAP (diámetro a la altura del pecho) a partir de 10 cm, se anotó su código patrimonial, se tomaron datos de su diámetro, altura y especie, anotándose en la ficha de recolección. Para la identificación de la especie de árbol se realizó durante el transcurso de inventario donde el libretista tuvo dicha responsabilidad.

La calidad del fuste se colocó de acuerdo a tres categorías:

- Muy bueno (MB)
- Bueno (B)
- Regular (R)
- Malo (M)

Para la determinación del Diámetro se ha utilizado la Forcípula y para la altura se ha utilizado el eclímetro de mano.

### **3.4.9 Procesamiento de la información y tratamiento estadístico**

### **a) Base de datos**

Luego del trabajo de recolección de la información, se confeccionó una base de datos de todos los individuos evaluados por parcela, utilizándose el programa EXCEL con los siguientes datos: número de parcela, ID, especie,

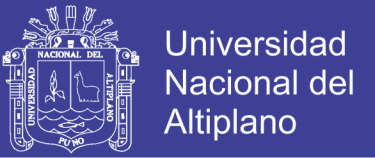

diámetro a altura de pecho (DAP), fuste limpio (F.L), fuste total (F.T), calidad del fuste y observaciones,

En la tabla 26 en anexos se muestra la base de datos de la parcela 01.

Para el muestreo SISTEMÁTICO de madera por especie se ha utilizado las formulas Alométricas.

### **b) Formula de cubicación de madera**

Existen diferentes fórmulas para el cálculo de volumen de madera, la cual expresamos a continuación.

Según (Rivas, 2006) para determinar el volumen de madera de un árbol en pie de monte se calcula de la siguiente manera:

$$
V = AB \cdot H \cdot Fc \cdot NF
$$

Dónde:

 $V =$  Volumen del árbol en m<sup>3</sup>,

 $AB = \hat{A}$ rea basal en m<sup>2</sup>,

*H* = Altura o longitud del árbol en m,

*F* c= Factor o coeficiente de forma.

*NF* = Número de fuste.

Según (INRENA, 2005) La relación Alométrica para el cálculo de volumen de árbol en pie de monte es igual a:

### *V = AB x H x Fc*

 $V =$  Volumen del árbol en pie  $(m<sup>3</sup>)$ ,

 $AB = \text{Área basal (m<sup>2</sup>),}$ 

 $H =$  Altura de fuste total (m),

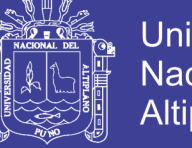

**Universidad Nacional del Altiplano** 

*Fc* = Factor de corrección o coeficiente de forma del fuste.

 $AB = \hat{A}$ rea basal la cual es  $0.8$  (d<sup>2</sup>)

- *d* = Diámetro del fuste a la altura de pecho DAP. (cm)
- **c) Factor de corrección o coeficiente de forma del fuste**

Según (Rivas, 2006). Presenta la tabla con coeficientes de formas para

distintas categorías de diámetro.

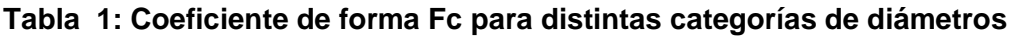

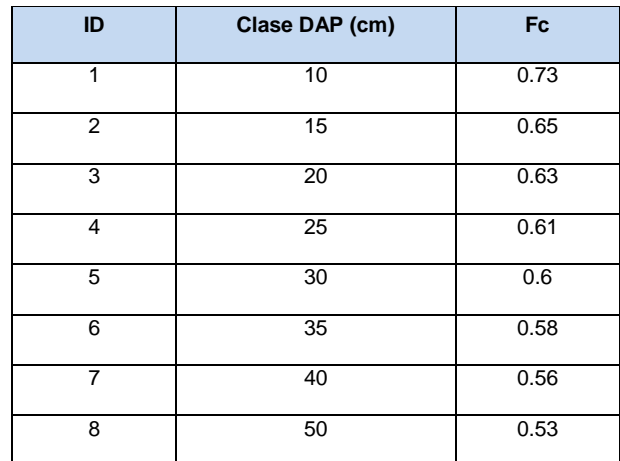

Fuente: Rivas, Libro sistema de producción forestal (2006).

Para determinar el volumen de madera se ha utilizado la fórmula del INRENA 2005.

En el anexo se ha colocado la imagen de la hoja de cálculo de la parcela 01 al

07.

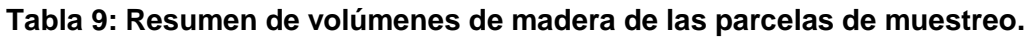

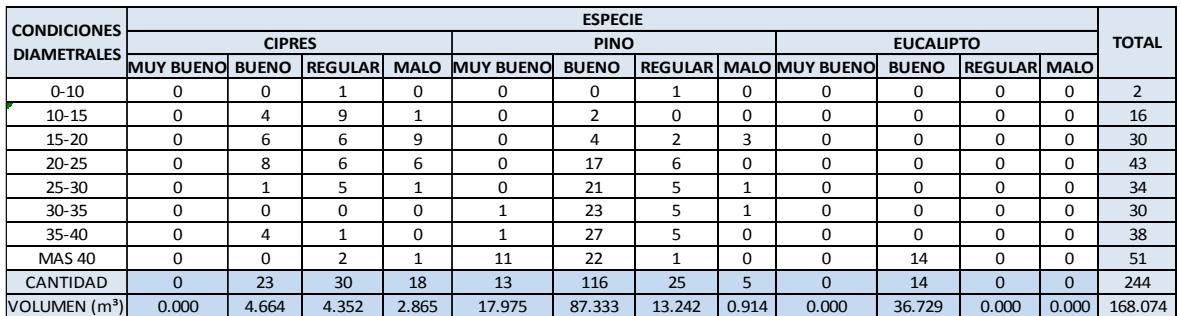

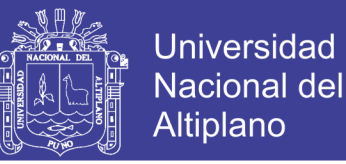

#### **3.4.10 Estimación del volumen total de madera**

El área total del bosque de la UNA – Puno, se estima en 57,801.59 m² o 5.78 has, y que el área de cada parcela es 900 m² (30x30m.), si al multiplicarlo por 7 parcelas, el área total muestreado es de 6,300.00 m², equivalente a 10.899% del área total.

Para calcular la cantidad de árboles así como sus volúmenes de madera en todo el bosque de la Una-Puno a partir de las parcelas de muestreo, se ha multiplicado el cuadro de resumen por la siguiente constante:

$$
Constante = \frac{100\%}{10.899\%} = 9.175
$$

A continuación se muestra la cantidad de árboles y volúmenes de madera del bosque de la UNA – Puno.

| <b>CONDICIONES</b>         |                  |               |                |             |                  | <b>ESPECIE</b> |         |       |                               |                  |                      |              |                 |
|----------------------------|------------------|---------------|----------------|-------------|------------------|----------------|---------|-------|-------------------------------|------------------|----------------------|--------------|-----------------|
| <b>DIAMETRALES</b>         |                  | <b>CIPRES</b> |                |             |                  | <b>PINO</b>    |         |       |                               | <b>EUCALIPTO</b> |                      |              |                 |
|                            | <b>MUY BUENO</b> | <b>BUENO</b>  | <b>REGULAR</b> | <b>MALO</b> | <b>MUY BUENO</b> | <b>BUENO</b>   |         |       | <b>REGULAR MALO MUY BUENO</b> | <b>BUENO</b>     | <b>REGULARI MALO</b> |              |                 |
| $0 - 10$                   | $\Omega$         | $\Omega$      | 9              | 0           | 0                | 0              | 9       | 0     | 0                             | $\Omega$         | 0                    | 0            | 18              |
| $10 - 15$                  | $\Omega$         | 36            | 82             | 9           | 0                | 18             | 0       | 0     | 0                             | $\Omega$         | $\Omega$             | 0            | 145             |
| $15 - 20$                  | $\Omega$         | 55            | 55             | 82          |                  | 36             | 18      | 27    | $\Omega$                      | $\Omega$         | $\Omega$             | 0            | 273             |
| $20 - 25$                  | $\Omega$         | 73            | 55             | 55          | 0                | 155            | 55      | 0     | 0                             | $\Omega$         | $\Omega$             | 0            | 393             |
| $25 - 30$                  | $\Omega$         | 9             | 46             | 9           | 0                | 191            | 46      | 9     | $\Omega$                      | $\Omega$         | $\Omega$             | 0            | 310             |
| $30 - 35$                  | $\Omega$         | $\Omega$      | $\Omega$       | $\Omega$    | 9                | 209            | 46      | 9     | $\Omega$                      | $\Omega$         | $\Omega$             | 0            | 273             |
| $35 - 40$                  | $\Omega$         | 36            | 9              | $\Omega$    | 9                | 246            | 46      | 0     | 0                             | $\Omega$         | $\Omega$             | 0            | 346             |
| <b>MAS 40</b>              | $\Omega$         | $\Omega$      | 18             | 9           | 100              | 200            | 9       | 0     | 0                             | 127              | $\Omega$             | 0            | 463             |
| <b>CANTIDAD</b>            | $\Omega$         | 209           | 274            | 164         | 118              | 1,055          | 229     | 45    | $\mathbf 0$                   | 127              | $\mathbf 0$          | $\mathbf{0}$ | 2,221           |
| VOLUTION (m <sup>3</sup> ) | 0.000            | 42.448        | 39.608         | 26.075      | 163.592          | 794.826        | 120.517 | 8.318 | 0.000                         | 334.274          | 0.000                |              | 0.000 1,529.658 |

**Tabla 10: Cantidades de árboles y volúmenes por método sistemático.**

Fuente: Elaboración propia

### **3.4.11 Precios referenciales según especie y clase diamétrica**

Para la determinación de los precios de los árboles, primeramente se ha cotizado en las barracas ubicados en la ciudad de Puno los precios de los palos de eucalipto, indicándose por el vendedor, que, los palos se consiguen en bosque casi a mitad de precio, ya que pasa por un proceso de limpieza de ramas,

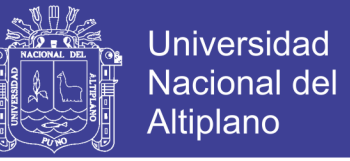

de corteza, y cortado, por lo que se nos dio algunos costos según diámetro basal,

igualmente sucedió con las especie de pino y ciprés.

|                                          |                  |              |                |             |                  | <b>ESPECIE</b> |                |             |                  |              |                |             |
|------------------------------------------|------------------|--------------|----------------|-------------|------------------|----------------|----------------|-------------|------------------|--------------|----------------|-------------|
| <b>CONDICIONES</b><br><b>DIAMETRALES</b> | <b>CIPRES</b>    |              |                |             | <b>PINO</b>      |                |                |             | <b>EUCALIPTO</b> |              |                |             |
|                                          | <b>MUY BUENO</b> | <b>BUENO</b> | <b>REGULAR</b> | <b>MALO</b> | <b>MUY BUENO</b> | <b>BUENO</b>   | <b>REGULAR</b> | <b>MALO</b> | <b>MUY BUENO</b> | <b>BUENO</b> | <b>REGULAR</b> | <b>MALO</b> |
| $0 - 10$                                 |                  | 3            |                | 0           | 20               | 20             | 10             | 10          | 35               | 30           | 25             | 20          |
| $10 - 15$                                | 10               | ∍            | э              | 3           | 30               | 25             | 15             | 12          | 40               | 35           | 28             | 23          |
| $15 - 20$                                | 20               | 10           | 10             |             | 40               | 30             | 20             | 15          | 45               | 40           | 32             | 25          |
| $20 - 25$                                | 30               | 20           | 15             | 8           | 60               | 40             | 30             | 20          | 50               | 46           | 35             | 28          |
| $25 - 30$                                | 40               | 30           | 20             | 10          | 80               | 60             | 40             | 25          | 65               | 55           | 40             | 30          |
| $30 - 35$                                | 43               | 33           | 23             | 13          | 110              | 80             | 50             | 30          | 80               | 70           | 50             | 35          |
| $35 - 40$                                | 46               | 36           | 26             | 16          | 115              | 90             | 60             | 35          | 100              | 80           | 60             | 40          |
| <b>MAS 40</b>                            | 50               | 40           | 30             | 20          | 130              | 100            | 70             | 40          | 120              | 90           | 70             | 50          |

**Tabla 11: Resumen de precios de los árboles según clase diamétrica.**

Fuente: Elaboración propia

#### **3.4.12 Valorización económica**

Se ha multiplicado el cuadro de estimación de árboles según especie y

clase diamétrica por el cuadro de precios referenciales.

| <b>CONDICIONES</b> |                  |               |                            |             |                  | <b>ESPECIE</b> |                |        |                       |              |                     |      |              |
|--------------------|------------------|---------------|----------------------------|-------------|------------------|----------------|----------------|--------|-----------------------|--------------|---------------------|------|--------------|
| <b>DIAMETRALES</b> |                  | <b>CIPRES</b> |                            |             |                  | <b>PINO</b>    |                |        | <b>EUCALIPTO</b>      |              |                     |      | <b>TOTAL</b> |
|                    | <b>MUY BUENO</b> | <b>BUENO</b>  | <b>REGULAR</b>             | <b>MALO</b> | <b>MUY BUENO</b> | <b>BUENO</b>   | <b>REGULAR</b> |        | <b>MALO MUY BUENO</b> | <b>BUENO</b> | <b>REGULAR MALO</b> |      |              |
| $0 - 10$           | 0.00             | 0.00          | 18.00                      | 0.00        | 0.00             | 0.00           | 90.00          | 0.00   | 0.00                  | 0.00         | 0.00                | 0.00 | 108.00       |
| $10 - 15$          | 0.00             | 180.00        | 410.00                     | 27.00       | 0.00             | 450.00         | 0.00           | 0.00   | 0.00                  | 0.00         | 0.00                | 0.00 | 1.067.00     |
| $15 - 20$          | 0.00             | 550.00        | 550.00                     | 410.00      | 0.00             | 1.080.00       | 360.00         | 405.00 | 0.00                  | 0.00         | 0.00                | 0.00 | 3,355.00     |
| $20 - 25$          | 0.00             | 1.460.00      | 825.00                     | 440.00      | 0.00             | 6.200.00       | 1.650.00       | 0.00   | 0.00                  | 0.00         | 0.00                | 0.00 | 10.575.00    |
| $25 - 30$          | 0.00             | 270.00        | 920.00                     | 90.00       | 0.00             | 11.460.00      | 1.840.00       | 225.00 | 0.00                  | 0.00         | 0.00                | 0.00 | 14,805.00    |
| $30 - 35$          | 0.00             | 0.00          | 0.00                       | 0.00        | 990.00           | 16.720.00      | 2.300.00       | 270.00 | 0.00                  | 0.00         | 0.00                | 0.00 | 20.280.00    |
| $35 - 40$          | 0.00             | 1.296.00      | 234.00                     | 0.00        | 1.035.00         | 22.140.00      | 2.760.00       | 0.00   | 0.00                  | 0.00         | 0.00                | 0.00 | 27.465.00    |
| <b>MAS40</b>       | 0.00             | 0.00          | 540.00                     | 180.00      | 13.000.00        | 20.000.00      | 630.00         | 0.00   | 0.00                  | 11.430.00    | 0.00                | 0.00 | 45.780.00    |
| <b>CANTIDAD</b>    | 0.00             |               | 3,756.00 3,497.00 1,147.00 |             | 15.025.00        | 78.050.00      | 9.630.00       | 900.00 | 0.00                  | 11.430.00    | 0.00                | 0.00 | 123,435.00   |
|                    |                  | 8.400.00      |                            |             |                  | 103.605.00     |                |        |                       | 11.430.00    |                     |      |              |

**Tabla 12: Valorización económica del Bosque de la Una – Puno.**

Fuente: Elaboración propia

## **3.5 MÉTODO POR CATASTRO FORESTAL**

En la elaboración del catastro forestal se ha realizado el mismo procedimiento en la recolección de datos, es decir el diámetro a altura de pecho, altura de fuste limpio, altura de fuste total. Se ha anotado el código del árbol y se ha identificado

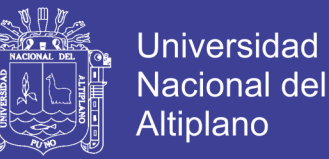

las especie de la totalidad de árboles que se encuentran dentro del área del bosque de la UNA - Puno.

La diferencia del procedimiento anterior, es que se ha añadido la georeferenciación de cada árbol con coordenadas UTM.

En la brigada de recolección de información se ha aumentado un gepeador (personal que maneja el GPS navegador) cuyo trabajo fue de obtener la información de georeferenciación de cada uno de los árboles.

#### **3.5.1 Georeferenciación**

Para la georeferenciación se ha utilizado un GPS navegador marca Oregón 550, cuya capacidad es de 1000 puntos de almacenamiento, con pantalla táctil, y cámara de resolución de 2.5 MP.

En el procedimiento de Gepeado se ha tenido cuidado que la señal no se pierda, haciendo que el equipo en todo momento se encontraba a una altura por encima de hombro, y procurando que tenga 100% de cobertura de señal, en un tiempo estimado de 5 minutos para cada árbol.

La información de las coordenadas se ha almacenado en la memoria interna del GPS.

#### **3.5.2 Registro de la información**

Se ha utilizado la ficha de encuesta del inventario por muestreo, la misma que ha sido modificado agregándose al final del cuadro de la ficha un espacio para el ingreso del código que nos da el equipo GPS navegador al momento de guardar las coordenadas.

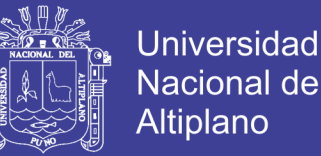

La información se ha descargado todos los días, esto por la capacidad del equipo y para prevenir que se sobre guarden las coordenadas en códigos iguales.

Después de la descarga de la información, en el equipo se ha borrado la información y se ha reiniciado la generación de código desde 01, esto para comenzar la recolección con espacio suficiente de memoria interna.

Con ayuda del programa MapSourse de Garmin se ha convertido el formado GPX al formato TXT, para posteriormente abrir el archivo en el programa EXCEL.

En anexo se adjunta la ficha de encuesta procesada en EXCEL con los primeros 60 datos georefernciados.

#### **3.5.3 Reconocimiento de la base de datos en el arc gis**

Para poder trabajar en el Sistema de Información Geográfica se ha utilizado el Software ArcGis 10.1.

Se ha colocado en las primeras columnas de la base de datos las coordenadas X, Y y Z para que sean fácilmente reconocidas por el programas, esto por intermedio de la opción Add XY Data.Para su conversión a Shapefile se ha utilizado la opción Data – Export Data – Shapefile, con la finalidad de manipular la base de datos y crear nuevas columnas en la misma.

#### **3.5.4 Visualización por especie**

Cuando la base de datos es reconocido por el ArcGis se ve una nube de puntos de un solo tipo y color. Para poder visualizar el bosque por especie se ha hecho doble clic sobre el layer ARBOLES, en simbology se ha seleccionado

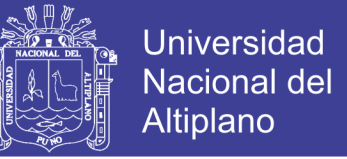

Categories - Unique Values seleccionando Value Field como ESPECIE. Se ha

modificado el símbolo a circular y se dado colores diferentes a cada especie.

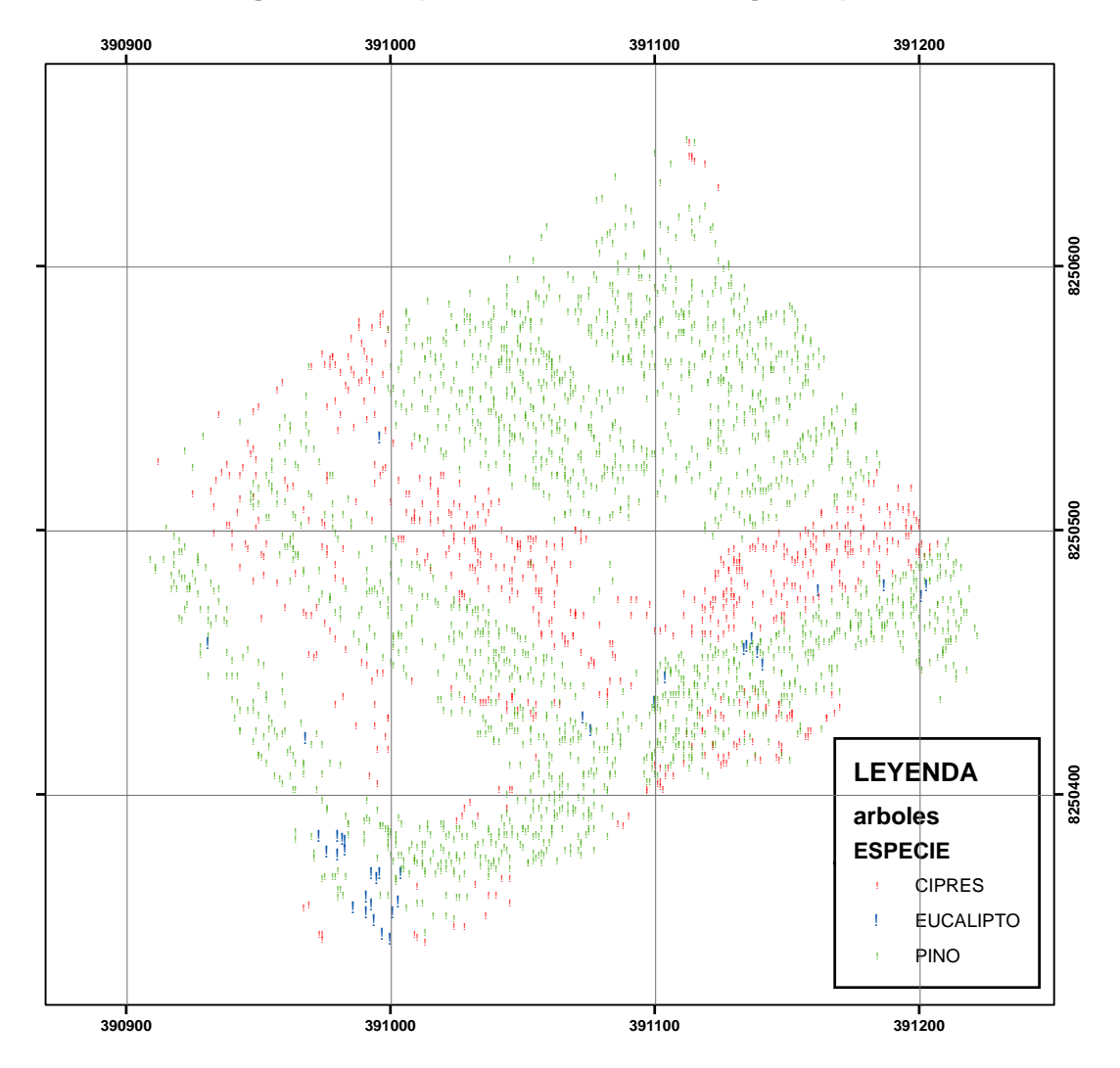

Figura 4: Bosque de la UNA - Puno según especie.

Fuente: Elaboración propia

#### 3.5.5 Cuantificación por especie, estado y condiciones diametrales

Para cuantificar los árboles por especie se ha tenido que manipular la base de datos, y en primer lugar seleccionar por condiciones la especie CIPRES, para ello se ha utilizado dentro de la base de datos la opción Select By Attributes, introducir siguiente selección especie. "ESPECIE" para la por  $=$ 'CIPRÉS', contabilizándose 639 cipreses. Se ha ampliado la consulta por

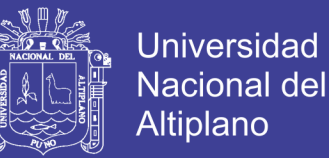

condiciones. And "ESTADO\_201" = 'MUY BUENO' contabilizándose 4 cipreses muy buenos. Con la opción estadística de la columna de volumen, se ha obtenido la sumatoria de volúmenes con un total de 2.654 m² de ciprés muy bueno.Se ha ampliado la consulta para saber cuántos árboles son de diámetro de 0-10 cm. Con And "DAP\_\_cm\_" <= 0, contabilizándose a 0.Para los demás datos se ha procedido de la misma manera.

A continuación se muestra los datos obtenidos.

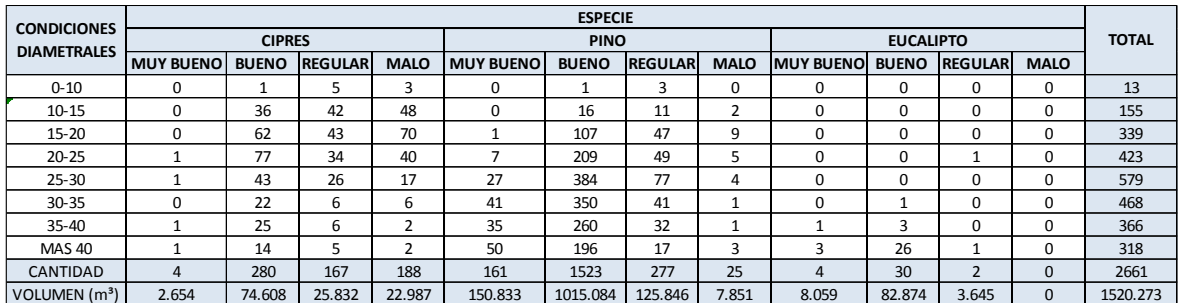

**Tabla 13: Cuantificación de árboles por especie, condiciones diametrales.**

Fuente: Elaboración propia

### **3.5.6 Costo**

Se ha procedido de la misma manera que para el procedimiento por inventario, multiplicado el cuadro de cuantificación de árboles según especie y clase diamétrica por el cuadro de precios referenciales.

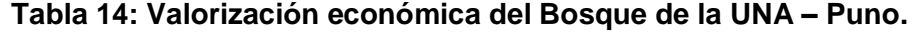

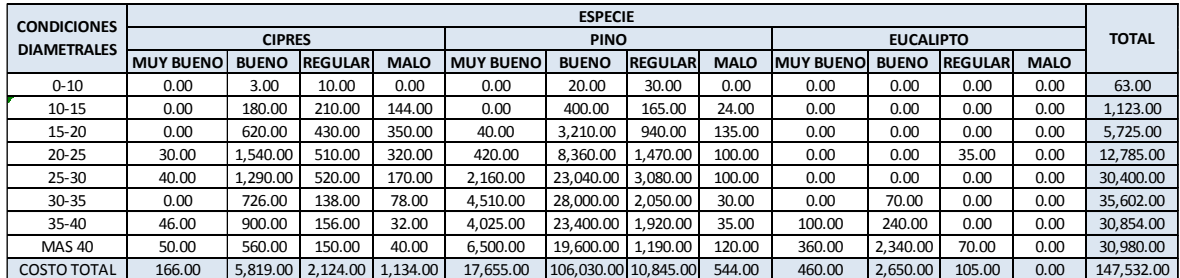

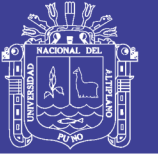

# **IV. RESULTADOS Y DISCUSIÓN**

# **4.1 METODO DE INVESTIGACIÓN**

La investigación es descriptiva-exploratoria, con recolección de datos de manera.

Directa, cuantitativa – cualitativa (características dasometricas, tipo y numero de arboles,etc.).

# **4.2 POBLACION Y MUESTRA**

La población de la presente investigación son los árboles que conforman el bosque de la UNA-Puno.

La muestra ha sido recogida por dos métodos, método sistemático y el del catastro forestal.

La primera consiste en parcelas de muestreo, con un área total de muestras correspondientes al 10 % del área total del bosque. La segunda corresponde al total de la población.

## **4.3 PRUEBA ESTADÍSTICA**

Para analizar si existe diferencia en la obtención de cantidades de árboles, así como el valor económico obtenidos por los métodos del inventario sistematico y el catastro forestal, se ha aplicado la prueba estadística de razón F de Fisher.

### **4.3.1 Prueba F de Fisher**

En estadística se denomina prueba F de Snedecor a cualquier prueba en la que el estadístico utilizado sigue una distribución F si la hipótesis nula no puede ser rechazada. El nombre fue acuñado en honor a Ronald Fisher.

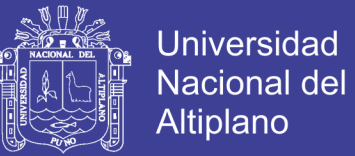

El estadístico de prueba es:

$$
F_{prueba} = \frac{S_x^2}{S_w^2} = \frac{n \cdot S_{\bar{x}}^2}{(S_1^2 + S_2^2 + \dots + S_k^2)/k}
$$

Dónde:

 $F<sub>prueba</sub> = razón F$ 

 $S_x^2$  = Varianza de la medias muéstrales

 $S_w^2$ = Varianza promedio de la muestra.

#### **4.3.2 Prueba de hipótesis**

En el planteamiento de la hipótesis estadística se ha realizado con la finalidad de responder la hipótesis de investigación la cual es;

"Los métodos de muestreo presentan errores de precisión significativo en la determinación del valor económico en el bosque de la UNA – Puno".

Para ello se ha determinado si hay diferencia significativa en los métodos de muestreo Sistemático y de Catastro forestal en la determinación de la población de árboles y características dasométricas.

Para lo cual se plantean la siguiente hipótesis Nula y Alterna:

H<sub>0</sub>: P-valor  $>= \alpha$ : Todas las proporciones de la población son iguales.

H<sub>1</sub>: P-valor  $\leq \alpha$  : No todas las proporciones de la población son iguales.

Se asumirá un nivel de significancia del 0.05.

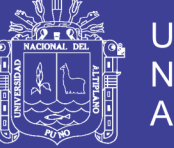

Para la determinación de la eficiencia del muestreo sistemático, se ha utilizado la fórmula de (Chiavenato, Introducción a la Teoría General de la Administración, 2004).

## **4.4 COMPARACIÓN DE LA CANTIDAD DE ARBOLES**

Se tiene las cantidades de árboles por especie resultantes de los métodos de inventario y catastro forestal, con ellas se ha realizado la comparación de estas cantidades con la finalidad de poder encontrar el porcentaje de variación y los rangos de variaciones según el estado del árbol.

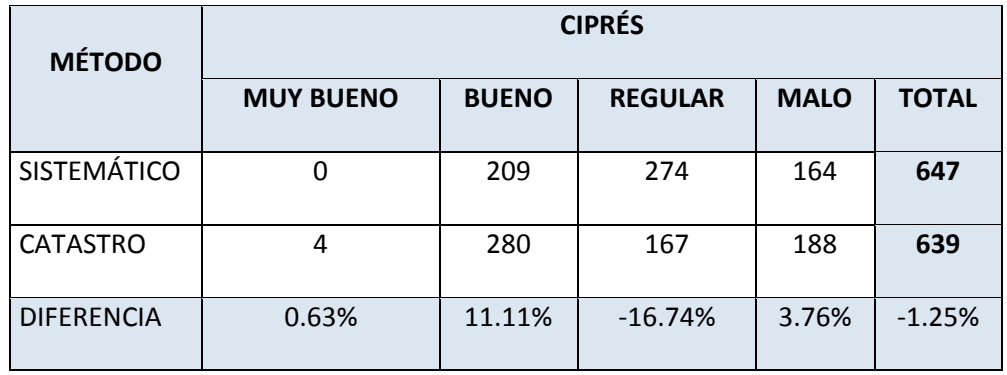

#### **Tabla 15: Comparación de cantidad de árboles en Ciprés**

Fuente: Elaboración propia

Para la comparación se ha realizado los cálculos estadísticos de prueba F, dando como resultado un F calculado de 1.03619 cuyo Valor de P es 0.977385 la cual **NO HAY DIFERENCIA SIGNIFICATIVA** de las cantidades de Ciprés obtenidas por los dos métodos, puesto que el P calculado no es menor de 0.05.

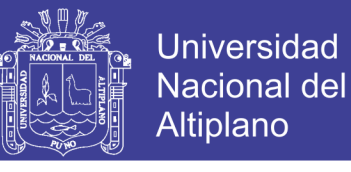

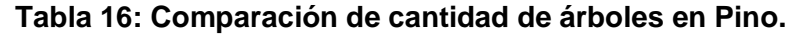

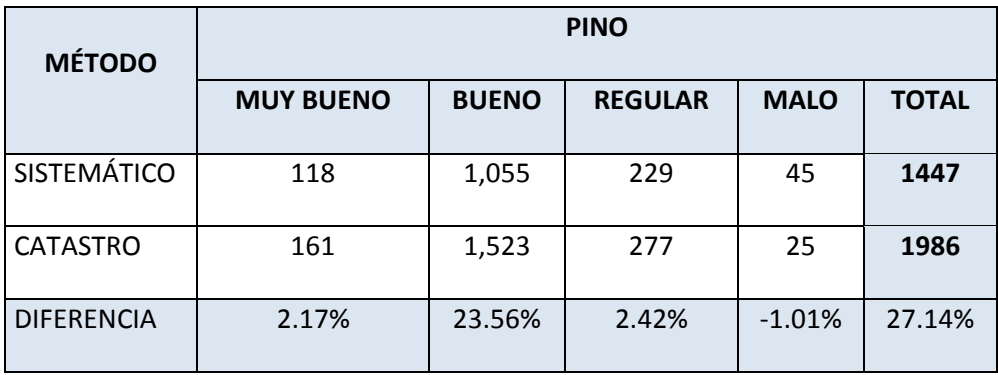

Fuente: Elaboración propia

Para la comparación se ha realizado los cálculos estadísticos de prueba F, dando como resultado un F calculado de 0.457951 cuyo Valor de P es 0.537772 la cual **NO HAY DIFERENCIA SIGNIFICATIVA** de las cantidades de Pino obtenidas por los dos métodos, puesto que el P calculado no es menor de 0.05.

| <b>MÉTODO</b>      | <b>EUCALIPTO</b> |              |                |             |              |  |  |  |
|--------------------|------------------|--------------|----------------|-------------|--------------|--|--|--|
|                    | <b>MUY BUENO</b> | <b>BUENO</b> | <b>REGULAR</b> | <b>MALO</b> | <b>TOTAL</b> |  |  |  |
| <b>SISTEMÁTICO</b> | 0                | 127          | 0              | 0           | 127          |  |  |  |
| <b>CATASTRO</b>    | 4                | 30           | $\overline{2}$ | 0           | 36           |  |  |  |
| <b>DIFERENCIA</b>  | 11.11%           | $-269.44%$   | 5.56%          | 0.00%       | $-252.78%$   |  |  |  |

**Tabla 17: Comparación de cantidad de árboles en Eucalipto**

Fuente: Elaboración propia

Para la comparación se ha realizado los cálculos estadísticos de prueba F, dando como resultado un F calculado 20.2966 cuyo Valor de P es 0.0340566 la cual **EXISTE DIFERENCIA ESTADÍSTICA SIGNIFICATIVA** de las cantidades de Eucalipto obtenidas por los dos métodos, puesto que el P calculado es menor de 0.05.

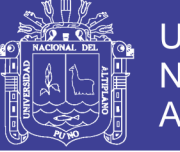

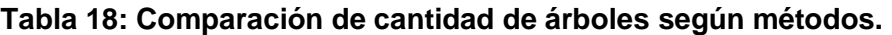

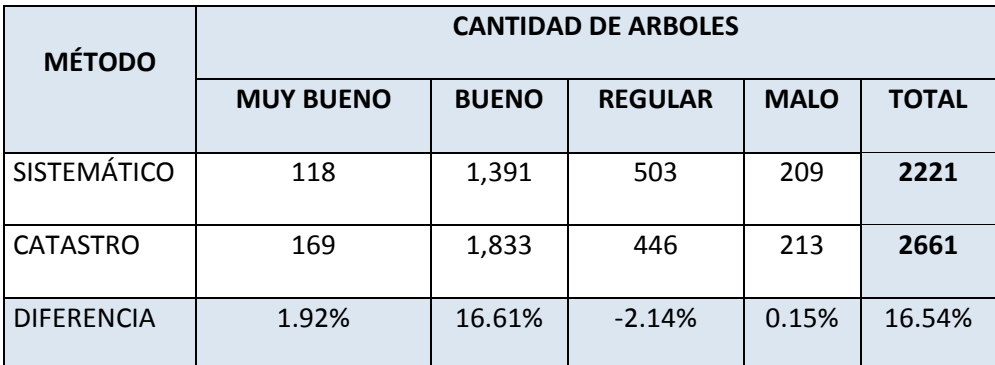

Fuente: Elaboración propia

## **4.5 COMPARACIÓN EN VOLUMEN**

Como se mencionó anteriormente, el volumen de madera se obtiene de multiplicar el área basal por la altura total del árbol y por el factor de forma del árbol.

| <b>MÉTODO</b>      | VOLUMEN DE MADERA EN CIPRÉS EN m <sup>3</sup> |              |                |             |              |  |  |  |  |
|--------------------|-----------------------------------------------|--------------|----------------|-------------|--------------|--|--|--|--|
|                    | <b>MUY BUENO</b>                              | <b>BUENO</b> | <b>REGULAR</b> | <b>MALO</b> | <b>TOTAL</b> |  |  |  |  |
| <b>SISTEMÁTICO</b> | 0.000                                         | 42.448       | 39.608         | 26.075      | 108.130      |  |  |  |  |
| <b>CATASTRO</b>    | 2.654                                         | 74.608       | 25.832         | 22.987      | 126.081      |  |  |  |  |
| <b>DIFERENCIA</b>  | 2.10%                                         | 25.51%       | $-10.93%$      | $-2.45%$    | 14.24%       |  |  |  |  |

**Tabla 19: Comparación de volúmenes de madera en árboles de Ciprés.**

Fuente: Elaboración propia

De particular interés es el intervalo de confianza para la razón de varianzas, el cual se extiende desde 0.160567 hasta 38.2741. Puesto que el intervalo contiene el valor de 1, no hay diferencia estadísticamente significativa entre las desviaciones estándar de las dos muestras con un nivel de confianza del 95.0%, debido a que se ha obtenido  $F = 2.47903$  y un valor-P = 0.475494

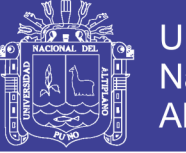

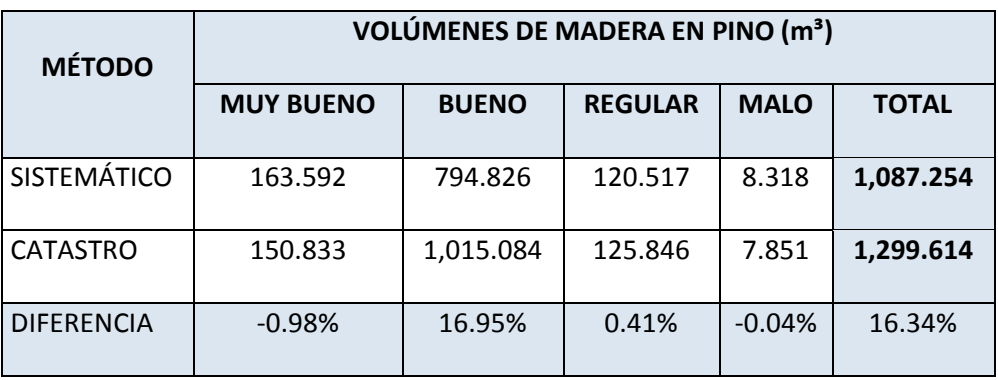

**Tabla 20: Comparación de volúmenes de madera en árboles de Pino.**

Fuente: Elaboración propia

De particular interés es el intervalo de confianza para la razón de varianzas, el cual se extiende desde 0.110952 hasta 26.4475. Puesto que el intervalo contiene el valor de 1, no hay diferencia estadísticamente significativa entre las desviaciones estándar de las dos muestras con un nivel de confianza del 95.0% debido a que se ha obtenido  $F = 1.71301$  y un valor-P = 0.669276

| <b>MÉTODO</b>      | <b>EUCALIPTO</b> |              |                |             |              |  |  |  |  |
|--------------------|------------------|--------------|----------------|-------------|--------------|--|--|--|--|
|                    | <b>MUY BUENO</b> | <b>BUENO</b> | <b>REGULAR</b> | <b>MALO</b> | <b>TOTAL</b> |  |  |  |  |
| <b>SISTEMÁTICO</b> | 0.000            | 334.274      | 0.000          | 0.000       | 334.274      |  |  |  |  |
| CATASTRO           | 8.059            | 82.874       | 3.645          | 0.000       | 94.578       |  |  |  |  |
| <b>DIFERENCIA</b>  | 8.52%            | $-265.81%$   | 3.85%          | 0.00%       | $-253.44%$   |  |  |  |  |

**Tabla 21: Comparación de volúmenes de madera en árboles de Eucalipto.**

Fuente: Elaboración propia

Esta opción ejecuta una prueba-F para comparar las varianzas de las dos muestras. También construye intervalos o cotas de confianza para cada desviación estándar y para la razón de varianzas. De particular interés es el intervalo de confianza para la razón de varianzas, el cual se extiende desde 0.00363783 hasta 0.867144. Puesto que el intervalo no contiene el valor de 1, EXISTE DIFERENCIA ESTADÍSTICAMENTE SIGNIFICATIVA entre las

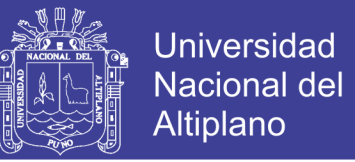

desviaciones estándar de las dos muestras con un 95.0%, debido a que se ha

obtenido  $F = 0.0561652$  y un valor- $P = 0.0409667$ .

## **4.6 COMPARACIÓN COSTOS**

Los costos se han obtenido multiplicando las cantidades de árboles por el costo según condiciones diametrales por especie.

| <b>MÉTODO</b>      | <b>CIPRÉS</b>    |              |                |             |              |  |  |  |  |
|--------------------|------------------|--------------|----------------|-------------|--------------|--|--|--|--|
|                    | <b>MUY BUENO</b> | <b>BUENO</b> | <b>REGULAR</b> | <b>MALO</b> | <b>TOTAL</b> |  |  |  |  |
| <b>SISTEMÁTICO</b> | 0.000            | 3,756.000    | 3,497.000      | 1,147.000   | 8400.000     |  |  |  |  |
| <b>CATASTRO</b>    | 166.000          | 5,819.000    | 2,124.000      | 1,134.000   | 9243.000     |  |  |  |  |
| <b>DIFERENCIA</b>  | 1.80%            | 22.32%       | $-14.85%$      | $-0.14%$    | 9.12%        |  |  |  |  |

**Tabla 22: Comparación del costo de árbol de Ciprés.**

Fuente: Elaboración propia

De particular interés es el intervalo de confianza para la razón de varianzas, el cual se extiende desde 0.118563 hasta 28.2616. Puesto que el intervalo contiene el valor de 1, no hay diferencia estadísticamente significativa entre las desviaciones estándar de las dos muestras con un nivel de confianza del 95.0%, debido a que se ha obtenido un  $F = 1.83051$  y un valor-P = 0.63185

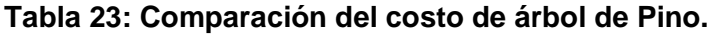

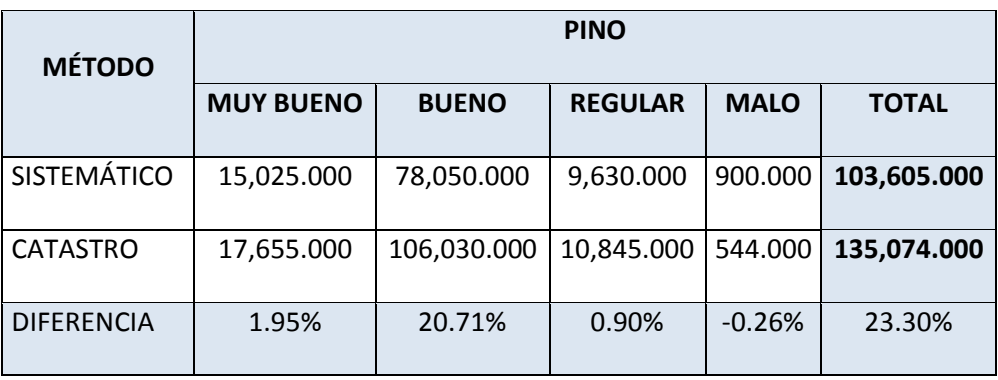

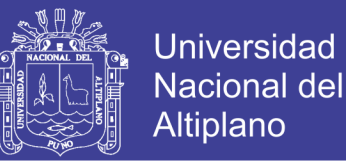

De particular interés es el intervalo de confianza para la razón de varianzas, el cual se extiende desde 0.123555 hasta 29.4516. Puesto que el intervalo contiene el valor de 1, no hay diferencia estadísticamente significativa entre las desviaciones estándar de las dos muestras con un nivel de confianza del 95.0%, debido a que se ha obtenido un  $F = 1.90759$  y un valor-P = 0.609122

| <b>MÉTODO</b>      | <b>EUCALIPTO</b> |              |                |             |              |  |  |  |
|--------------------|------------------|--------------|----------------|-------------|--------------|--|--|--|
|                    | <b>MUY BUENO</b> | <b>BUENO</b> | <b>REGULAR</b> | <b>MALO</b> | <b>TOTAL</b> |  |  |  |
| <b>SISTEMÁTICO</b> | 0.000            | 11,430.000   | 0.000          | 0.000       | 11,430.000   |  |  |  |
| <b>CATASTRO</b>    | 460.000          | 2,650.000    | 105.000        | 0.000       | 3,215.000    |  |  |  |
| <b>DIFERENCIA</b>  | 14.31%           | $-273.09%$   | 3.27%          | $0.00\%$    | $-255.52%$   |  |  |  |

**Tabla 24: Comparación del costo de árbol de Eucalipto.**

Fuente: Elaboración propia

De particular interés es el intervalo de confianza para la razón de varianzas, el cual se extiende desde 0.00308111 hasta 0.73444. Puesto que el intervalo no contiene el valor de 1, existe diferencia estadísticamente significativa entre las desviaciones estándar de las dos muestras con un 95.0%, debido que se ha obtenido un  $F = 0.0475699$  y un valor-P = 0.0324039.

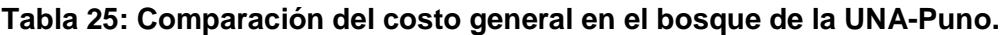

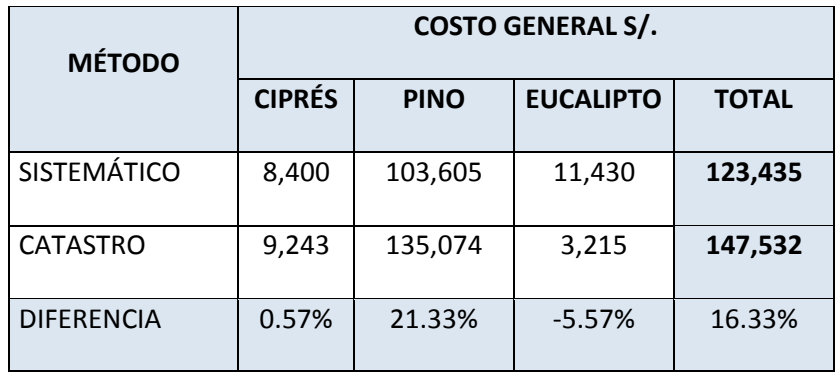

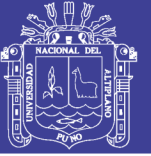

#### **CONCLUSIONES**

- El grado de eficiencia del método de muestreo Sistemático con 2221 árboles es aproximadamente de 83.46% en comparación con el método de catastro Forestal con 2661 árboles en el bosque de la UNA – Puno, con un porcentaje de error de +- 16.54%. Las especies que se han encontrado son; ciprés, pino y eucalipto. Estadísticamente no hay diferencia significativa en el ciprés y pino, lo que no ocurre con el Eucalipto, por lo que se puede considerar que los dos métodos son semejantes.
- La incidencia del grado de eficiencia es casi directamente proporcional en el valor económico del método por muestreo sistemático, con una diferencia de -16.33% del costo por catastro forestal, esto posiblemente debido a las proyecciones de las características dasométricas de los árboles y el estado de sanidad que son variables que se ha considerado en el momento de realizar el inventario total y de cada parcela, dando como resultado la similitudes en los costos.
- Se realizó el inventario del bosque en su totalidad con sus respectivas características, las especies que se han encontrado son: Ciprés, Pino y Eucalipto, las cuales para su ubicación han sido geo referenciadas individualmente y se visualizan en la figura 4.

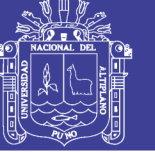

## **RECOMENDACIONES**

- Investigar sobre inventario por especie, la cantidad de árboles, sus características dasométricas, y su posible valor económico mediante imágenes de satélites y percepción remota.
- Investigar en establecer otros métodos de determinación dasométricas en campo y comparar con la presente investigación.
- Establecer las metodologías presentadas en la presente investigación en otros bosques con el fin de contrastar las conclusiones.

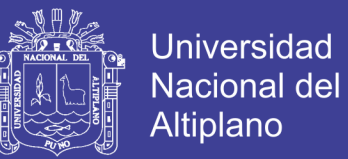

#### **REFERENCIAS**

*Agricultura, M. d. (2005). Manualbase para la Planificación y Ejecución de*

 *Inventario Forestal en Bosques de Produción Permanente. Lima:*

 *Ministerio de Agricultura.*

*Cahuaya, S. (2015). DIVERSIDAD DE FLORA Y AVES EN EL BOSQUETE DE LA UNIVERSIDAD. BIOSCIENCE, 36-43.*

*Chiavenato, I. (2004,). Introducción a la Teoría General de la Administración. McGraw-Hill.*

*Ciesas, L. U. (s.f.). SISTEMAS DE INFORMACIÓN GEOGRÁFICA. Recuperado el 28 de junio de 2017, de https://langleruben.wordpress.com/%C2%BFque-es-un-sig/*

*Duaber, E. (agosto de 1995). Proyecto BOLFOR. Recuperado el 21 de marzo de 2017, de http://pdf.usaid.gov/pdf\_docs/Pnabx164.pdf*

*Española, R. A. (s.f.). Diccionario de la Lengua Española. Recuperado el 27 de junio de 2017, de http://buscon.rae.es/draeI/SrvltConsulta?TIPO\_BUS*

*FAO, (2010) Programa De Evaluación De Los Recursos Forestales ROMA.*

*Fonam, F. N.-P. (2007). Guía Práctica para la Instalación y MAnejo de Plantaciones Forestales. Lima: FONAM.*

*INRENA. (2005). Cartografía. (M. d. Agricultura, Ed.) Lima, Perú: INRENA.*

- *Koontz, H., & Weihrich, H. ( 2004). Administración Un Perspectiva Global. McGraw-Hill Interamericana.*
- *Lojan, L. (2005). Maestri en manejo de recursos naturales RNA. Universitaria UNPHU. EDU.*

*Ministerio de Agricultura, DGFFS (2011). Manual base para la planificación y Ejecución de inventarios forestales, Perú.*

*Murillo Olman, B. y. (2012). Método de inventario para plantaciones pequeñas.*

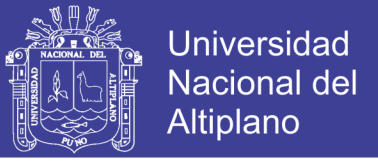

 *Instituto tecnológico de Costa Rica.*

- *Perez, G., Marivel, D., Martines, P., & Etchevers, J. (2012). Caracterización dasométrica en indice de sitio en plantaciones de caoba en tabasco, México. Madera y Bosques, 15-20.*
- *Riego, M. d. (2013). Metodología del Inventario Nacional Forestal - Perú. Lima: Ministerio de Agricultura.*
- *Rivas, D. (2006). Sistemas de Producción Forestal. (U. A. Chapingo, Ed.) Chapingo, Méjico.*
- *Robbins, S., & Mary, C. (2005). Administración. Pearson Educación.*
- *Rubio, A. (1998). Evaluación del tamaño de la parcela en inventarios forestales por muestreo. Tarwi, la Molina, 15-26.*
- *SERFOR. (2016). Lineamiento de politica de inversion publlica en desarrollo forestal 2015-2021. Lima: Ministerio de Agricultura y Riego.*
- *Tenorio, C., Julio, S., & MArvin, C. (2008). Metodologia para la Valorización comercial de un bosque en San Carlos, Alajuela, Costa Rica. Alajuela: Revista Forestal.*

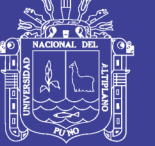

# **ANEXOS**

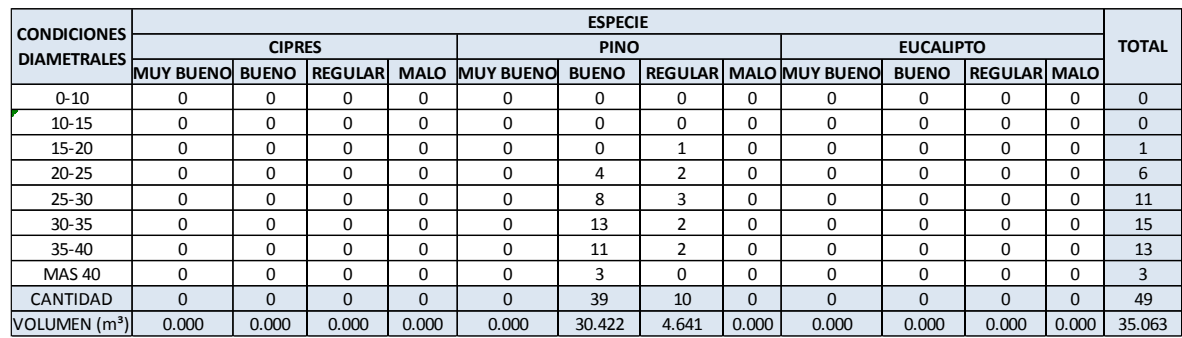

#### **Tabla 2: Volumen de madera de la parcela de muestreo Nº 01.**

Fuente: Elaboración propia

#### **Tabla 3: Volumen de madera de la parcela de muestreo Nº 02.**

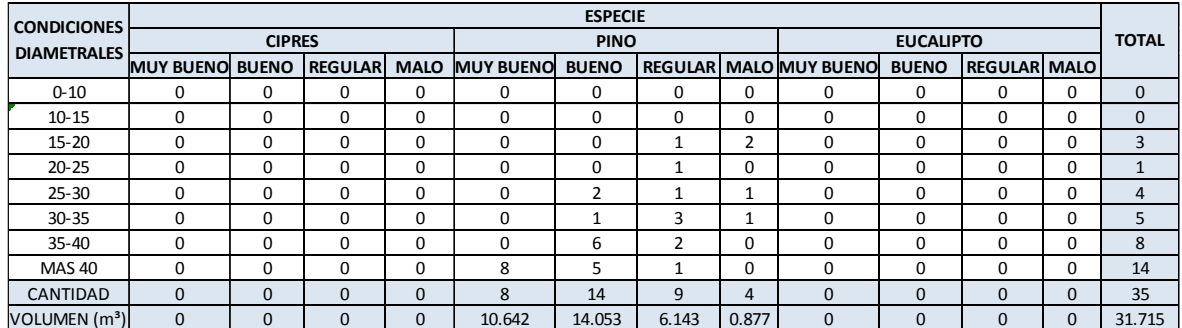

Fuente: Elaboración propia

#### **Tabla 4: Volumen de madera de la parcela de muestreo Nº 03.**

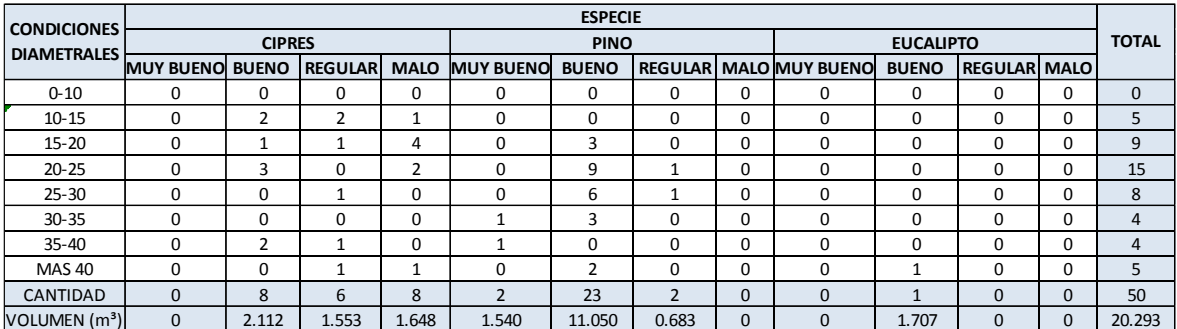

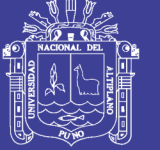

#### **Tabla 5 : Volumen de madera de la parcela de muestreo Nº 04.**

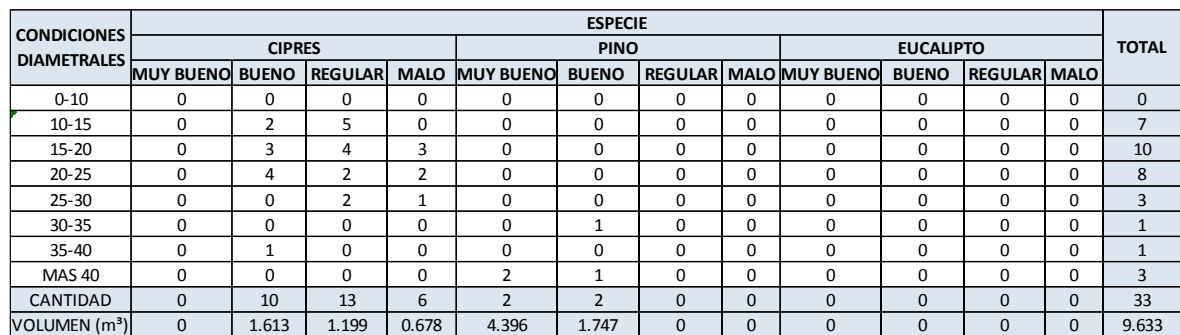

Fuente: Elaboración propia

# **Tabla 6: Volumen de madera de la parcela de muestreo Nº 05.**

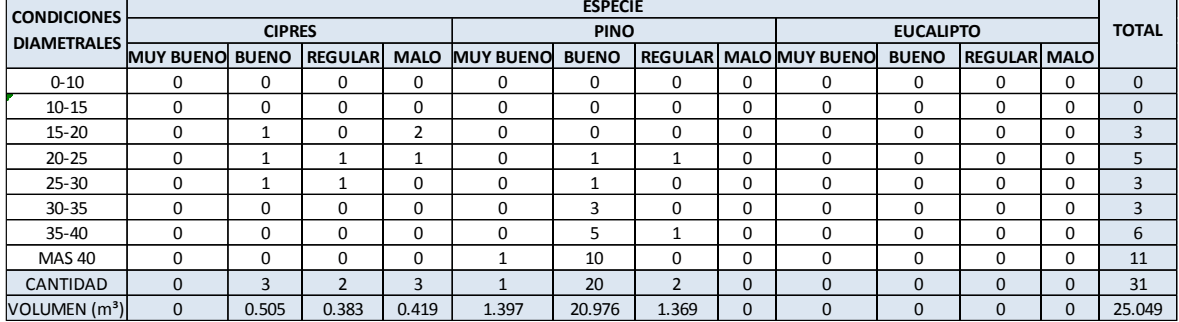

Fuente: Elaboración propia

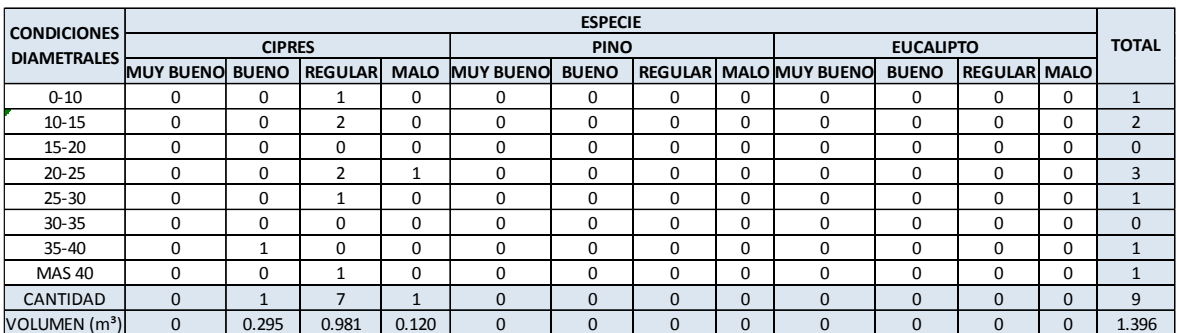

### **Tabla 7: Volumen de madera de la parcela de muestreo Nº 06.**

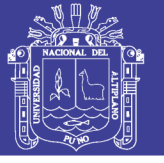

# **Tabla 8: Volumen de madera de la parcela de muestreo Nº 07.**

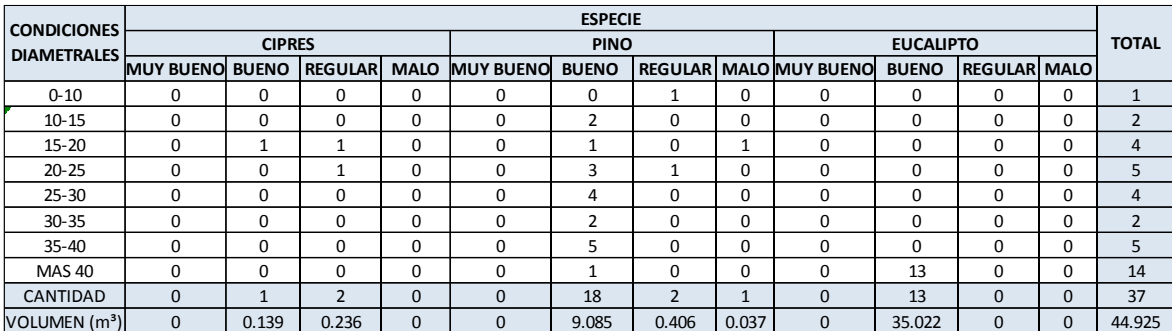

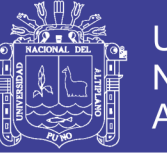

**Universidad** Nacional del Altiplano

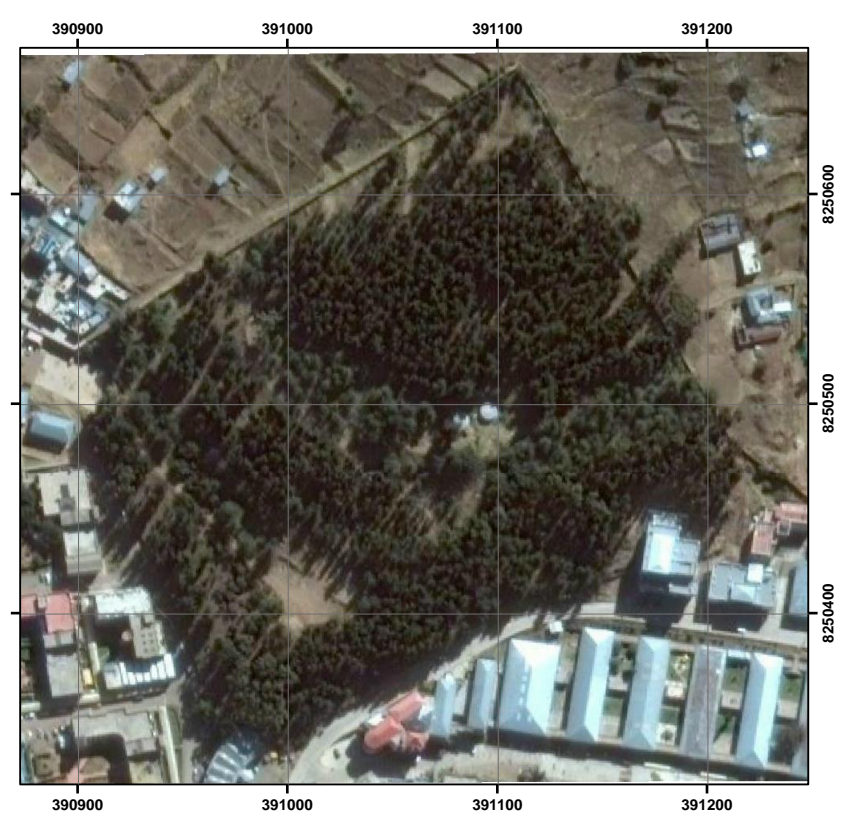

#### **Figura 5: Imagen satelital del Bosque de la UNA – Puno.**

Fuente : Captura de imagen del programa ArcGis 10.0, sin escala gráfica

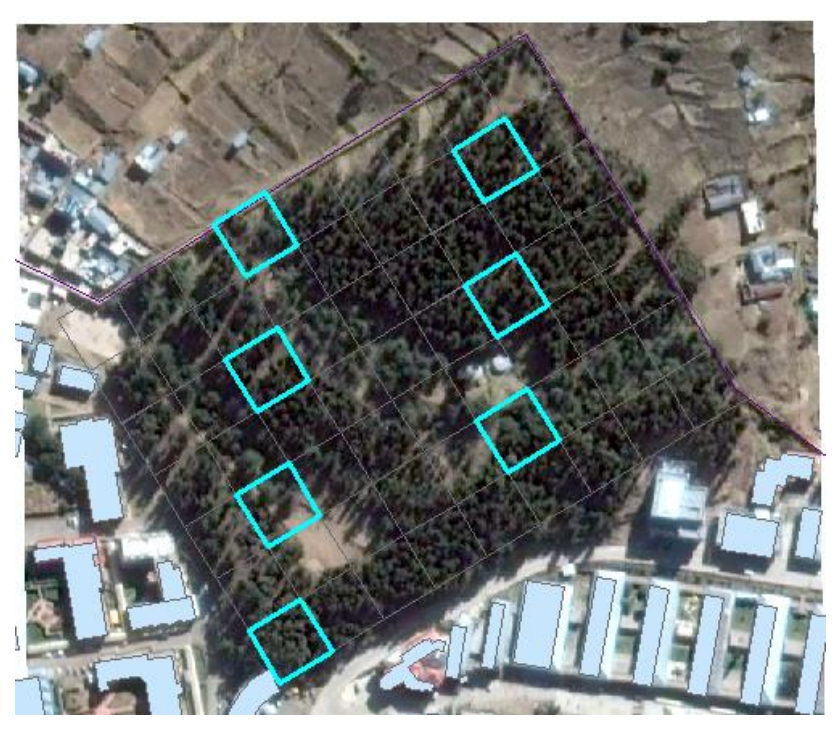

**Figura 6: Diseño del Inventario Sistemático** 

Fuente: Captura de imagen del programa ArcGis 10.0, sin escala gráfica

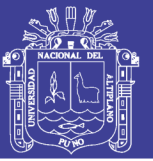

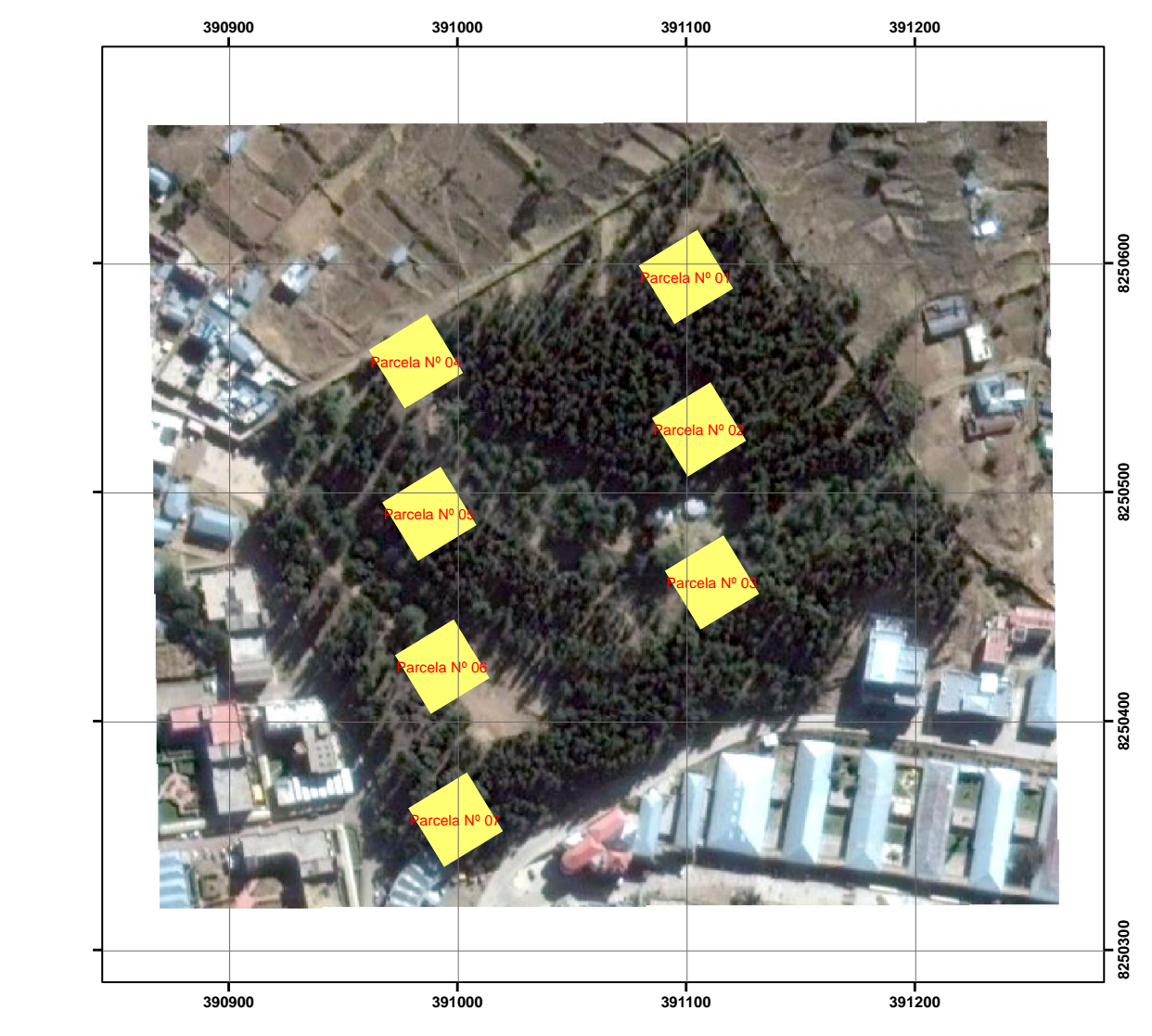

**Figura 7: Selección de las parcelas demostrativas.**

Fuente: Captura de imagen del programa ArcGis 10.0, sin escala gráfica
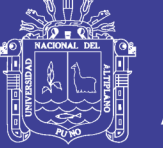

### **Figura 8: Modelo de ficha de encuesta**

### UNIVERSIDAD NACIONAL DEL ALTIPLANO **FACULTAD DE CIENCIAS AGRARIAS**

ESCUELA PROFESIONAL DE INGENIERÍA TOPOGRÁFICA Y AGRIMENSURA

TESIS: GRADO DE EFICIENCIA DEL MÉTODO DE MUESTREO SISTEMÁTICO EN EL INVENTARIO FORESTAL MEDIANTE EL SIG Y SU INCIDENCIA EN EL VALOR ECONÓMICO DE MADERA EN EL BOSQUE DE LA UNA-PUNO

> **TESISTAS: EDWIN JORGE MAMANI CONDORI ESAU NOE CATACORA PARI**

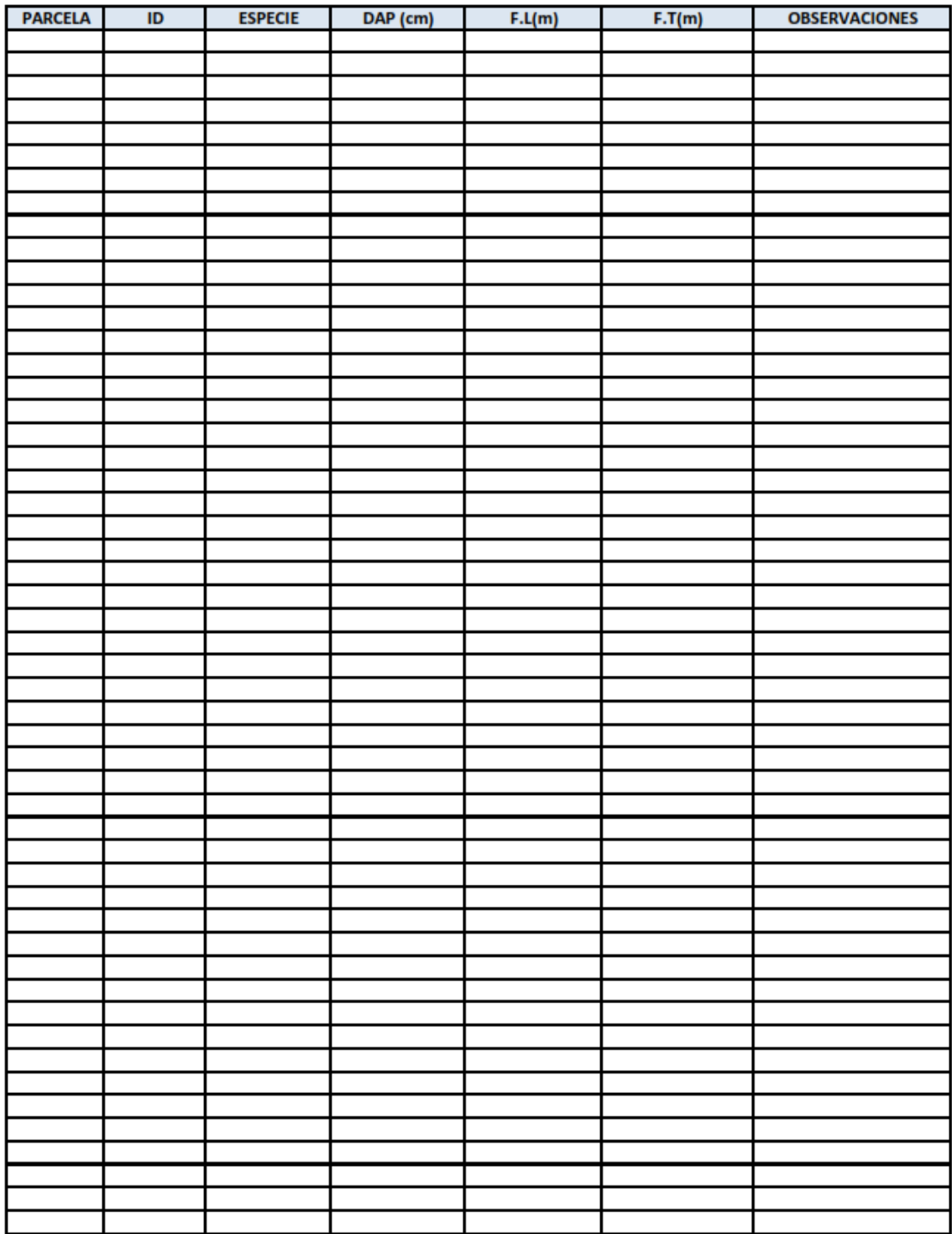

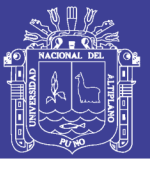

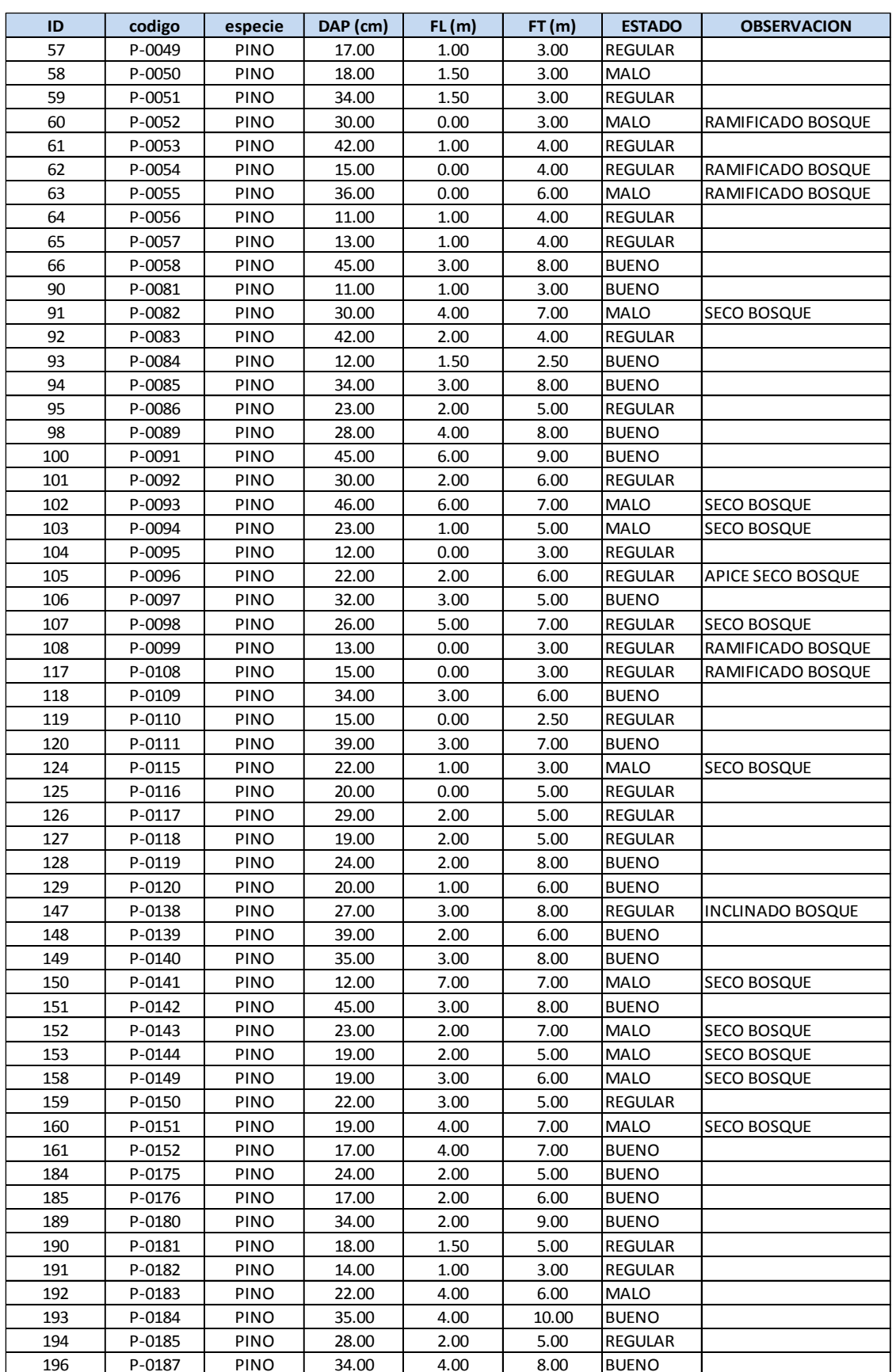

### **Tabla 26: inventario de la parcela 01.**

# **TESIS UNA - PUNO**

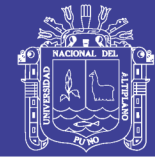

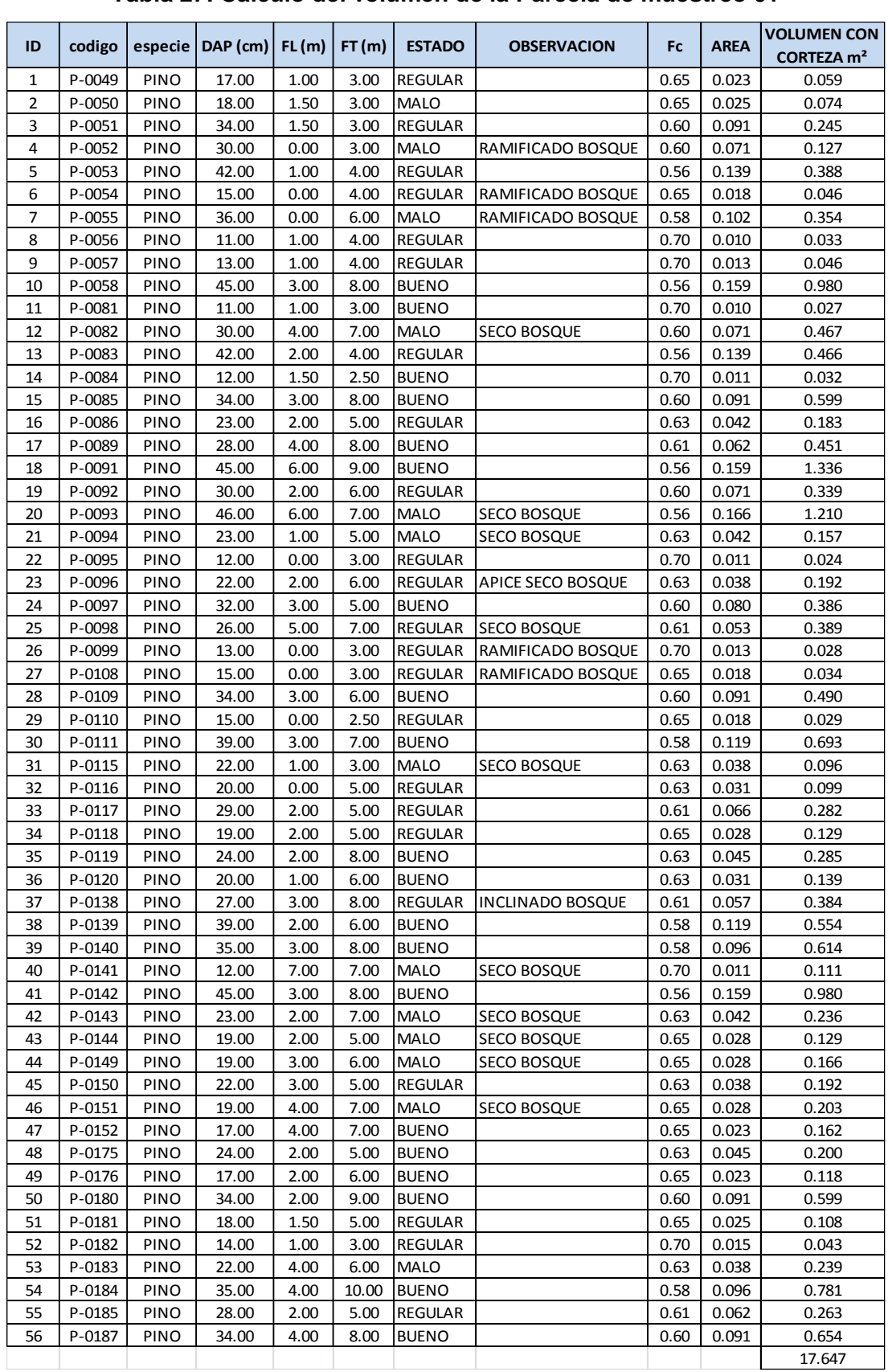

### **Tabla 27: Calculo del volumen de la Parcela de muestreo 01**

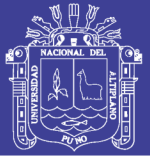

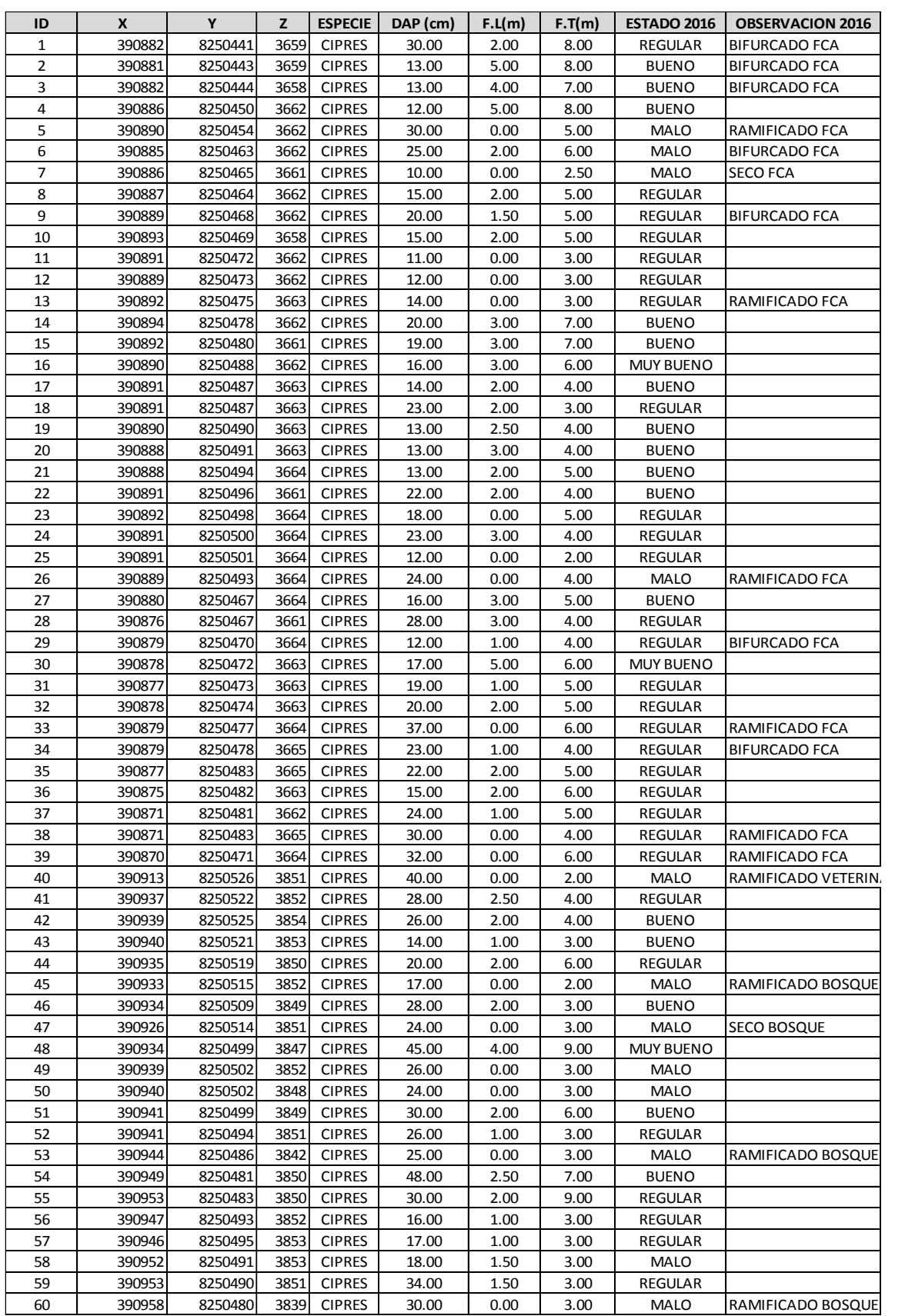

#### **Tabla 28: Catastro forestal georeferenciado**

# **TESIS UNA - PUNO**

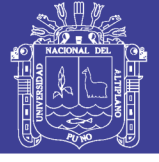

Universidad Nacional del Altiplano

## **PANEL FOTOGRÁFICO:**

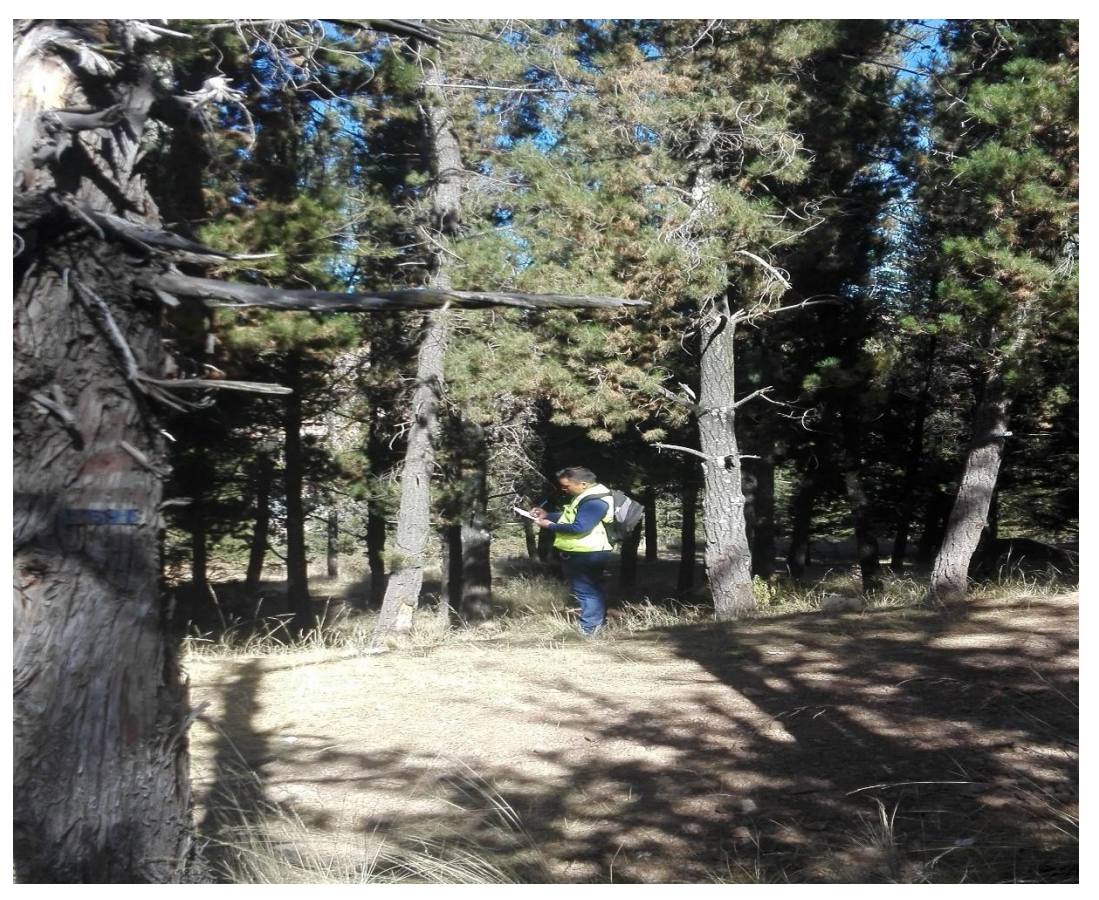

Cuantificación de árboles según especie.

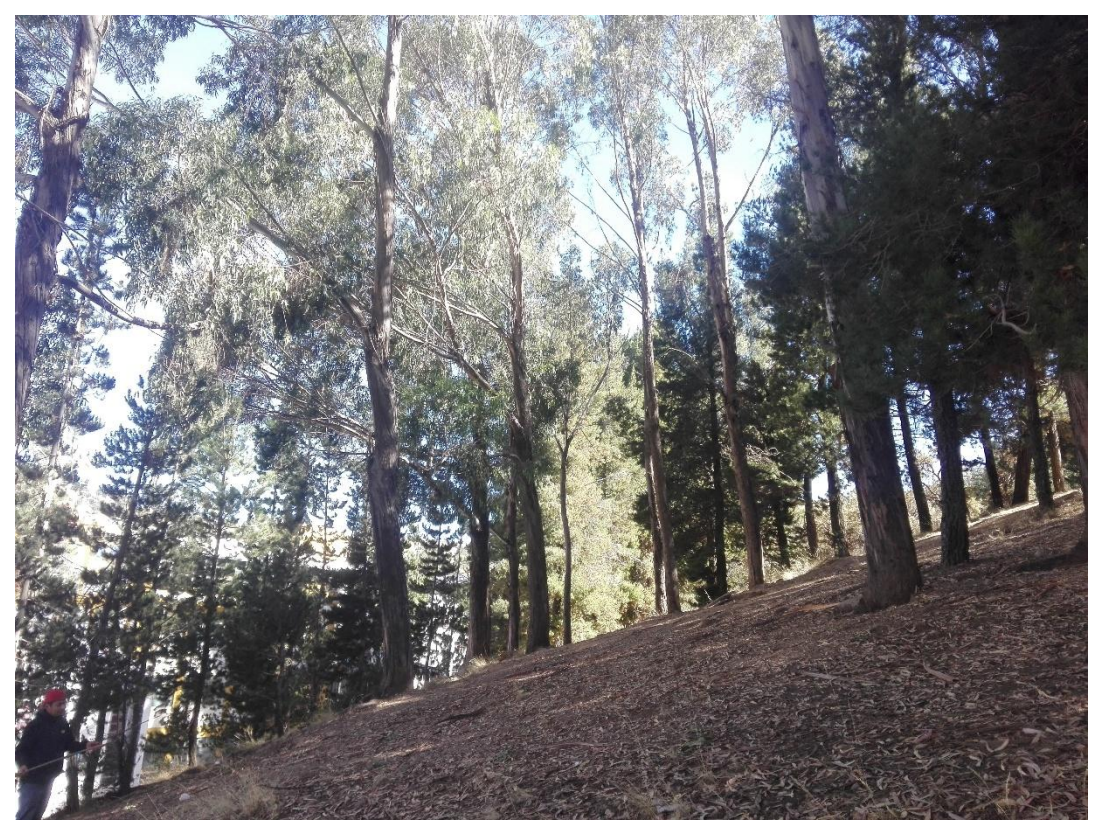

Bosque de la UNA – PUNO

No olvide citar esta tesis

# **TESIS UNA - PUNO**

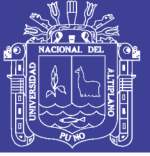

Universidad Nacional del Altiplano

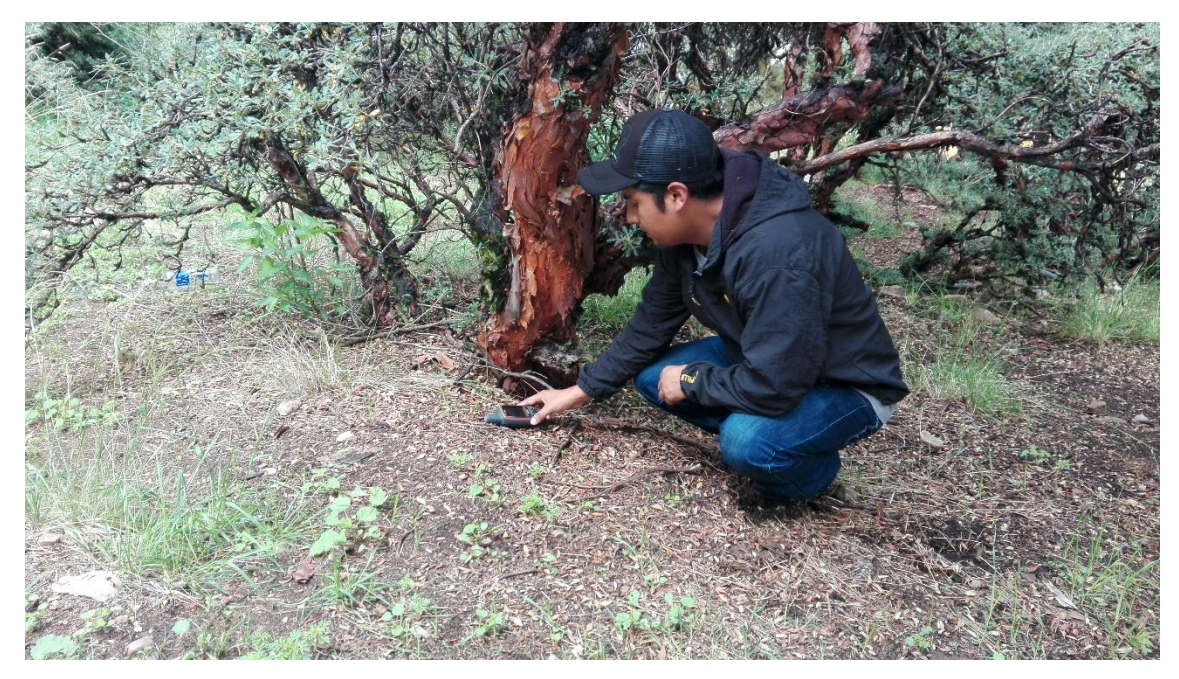

Gepeado y recolección de datos.

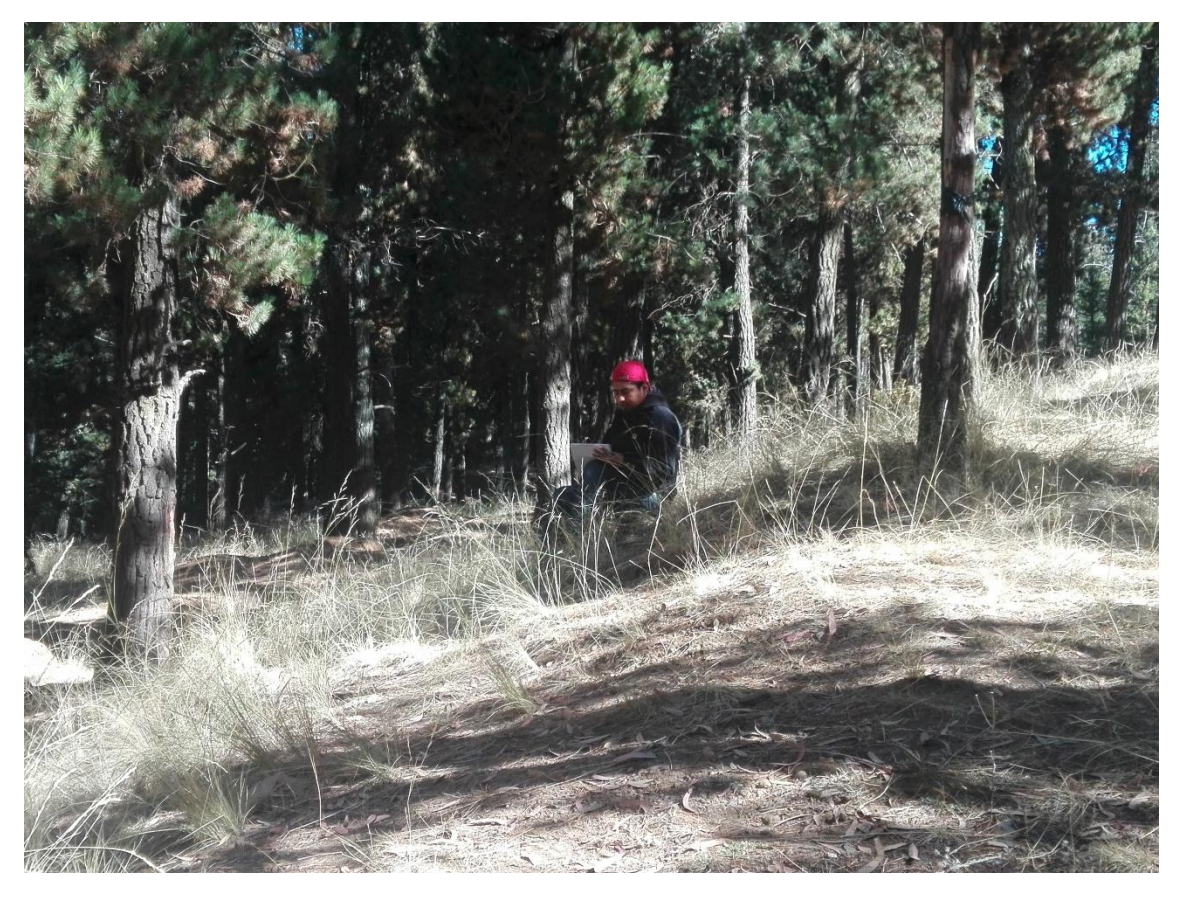

Descripción de árboles por especie.

No olvide citar esta tesis

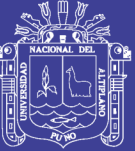

Universidad Nacional del Altiplano

**LAMINA 01: BOSQUE DE LA UNA LAMINA 02: PLANO DE UBICACIÓN**